# Compilation 0368-3133 (Semester A, 2013/14)

Lecture 3: Syntax Analysis (Top-Down Parsing) Modern Compiler Design: Chapter 2.2

#### Noam Rinetzky

Slides credit: Roman Manevich, Mooly Sagiv, Jeff Ullman, Eran Yahav

# Admin

· Slides: http://www.cs.tau.ac.il/~maon/...

- All info: Moodle

- Next week: Dan David 001
	- $-$  Vote ...
- · Mobiles ...

# What is a Compiler?

"A compiler is a computer program that transforms source code written in a programming language (source language) into another language (target language).

The most common reason for wanting to transform source code is to create an executable program."

 --*Wikipedia* 

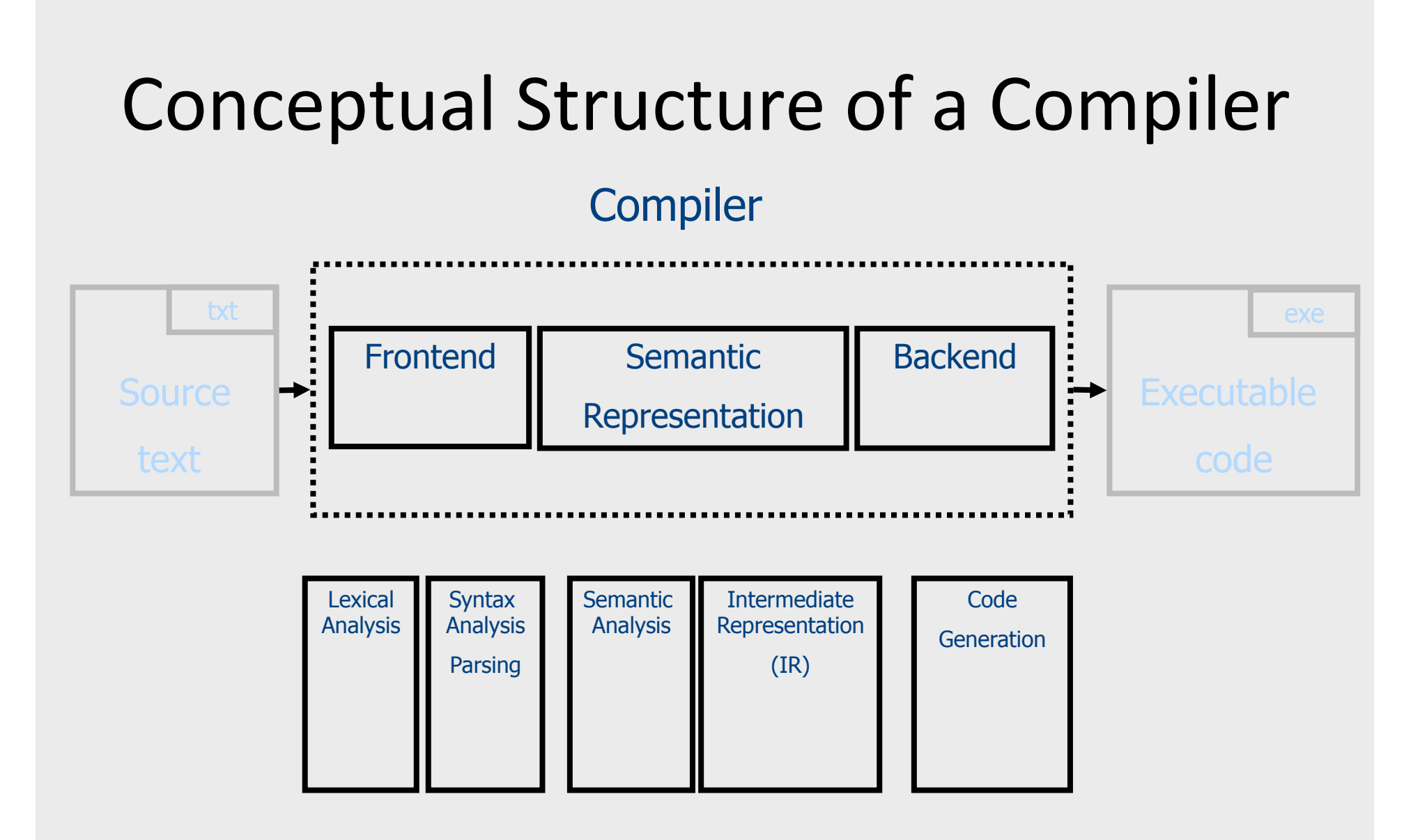

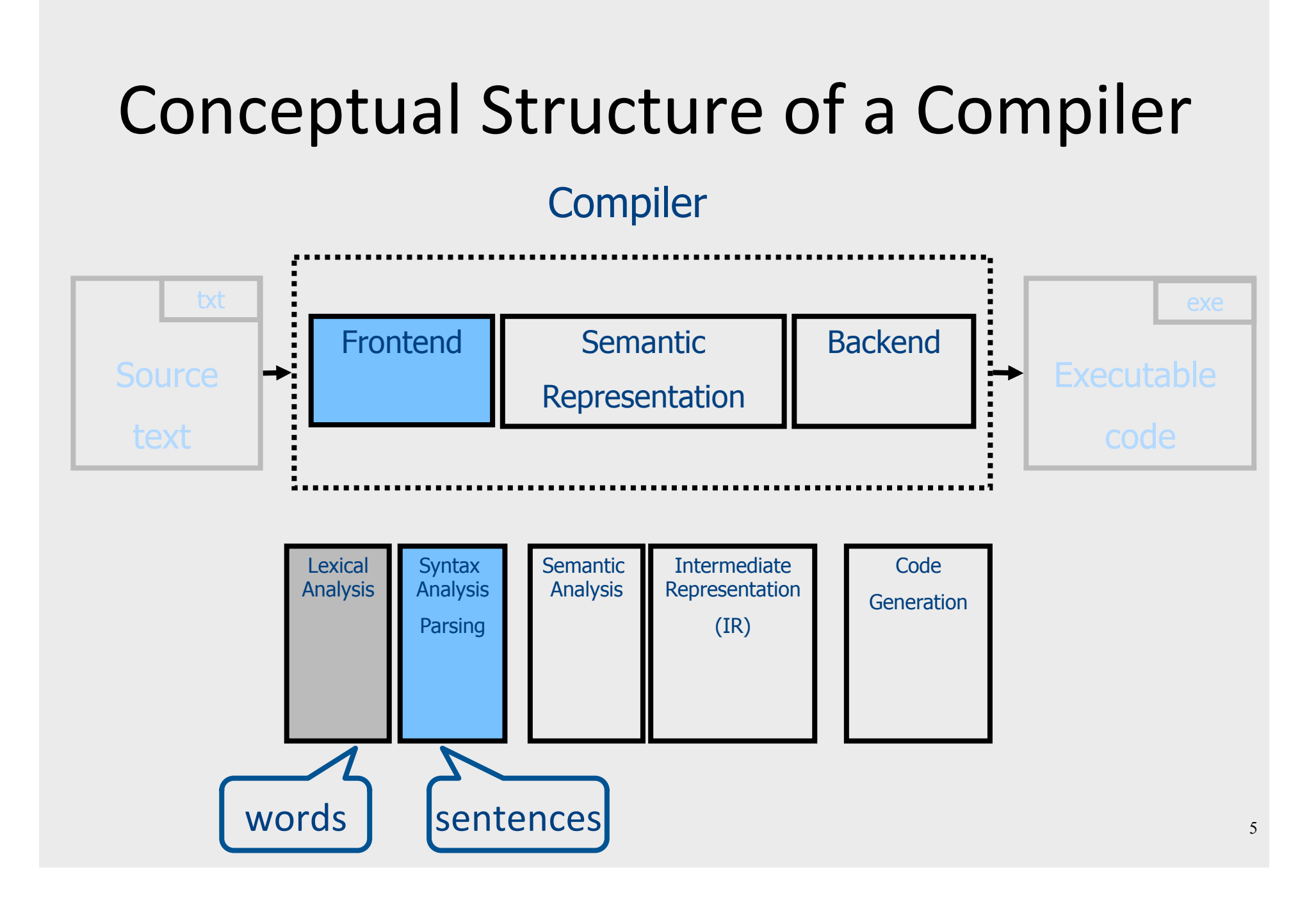

#### Lexical Analysis Refresher

• Example: Lang. of fully parenthesized exprs  $Expr \rightarrow Num \mid LP \nExpr \nOp \nExpr \nRP$ Num  $\rightarrow$  Dig | Dig Num Dig → '0' | '1' | '2' | '3' | '4' | '5' | '6' | '7' | '8' | '9'  $LP \rightarrow '('$  $RP \rightarrow ')'$  $Op \rightarrow '+'$  | '\*'  $($   $($   $23$  +  $7$   $)$  \*  $19$   $)$ 

#### What does Lexical Analysis do?

• Language: fully parenthesized expressions Context free  $L_{\text{language}}$  Expr  $\rightarrow$  Num | LP Expr Op Expr RP Regular languages  $($   $($   $23$  +  $7$   $)$  \*  $19$   $)$ Num → Dig | Dig Num Dig → '0' | '1' | '2' | '3' | '4' | '5' | '6' | '7' | '8' | '9'  $LP \rightarrow '('$  $RP \rightarrow ')'$  $Op \rightarrow '+'$  | '\*'

#### What does Lexical Analysis do?

• Language: fully parenthesized expressions Context free  $L_{\text{language}}$  Expr  $\rightarrow$  Num | LP Expr Op Expr RP Regular languages  $\begin{bmatrix} \begin{array}{c} \begin{array}{c} \begin{array}{c} \end{array} \end{array} \end{bmatrix} \begin{bmatrix} \begin{array}{c} \end{array} \end{bmatrix} \begin{bmatrix} \begin{array}{c} \end{array} \end{bmatrix} \begin{bmatrix} \begin{array}{c} \end{array} \end{bmatrix} \begin{bmatrix} \begin{array}{c} \end{array} \end{bmatrix} \begin{bmatrix} \begin{array}{c} \end{array} \end{bmatrix} \begin{bmatrix} \begin{array}{c} \end{array} \end{bmatrix} \begin{bmatrix} \begin{array}{c} \end{array} \end{bmatrix} \begin{bmatrix} \begin{$ Kind LP LP Num Op Num RP Op Num RP Value Num → Dig | Dig Num Dig → '0' | '1' | '2' | '3' | '4' | '5' | '6' | '7' | '8' | '9'  $LP \rightarrow '('$  $RP \rightarrow ')'$  $Op \rightarrow '+'$  | '\*' Token Token

#### Scanners: Spec. & Impl.

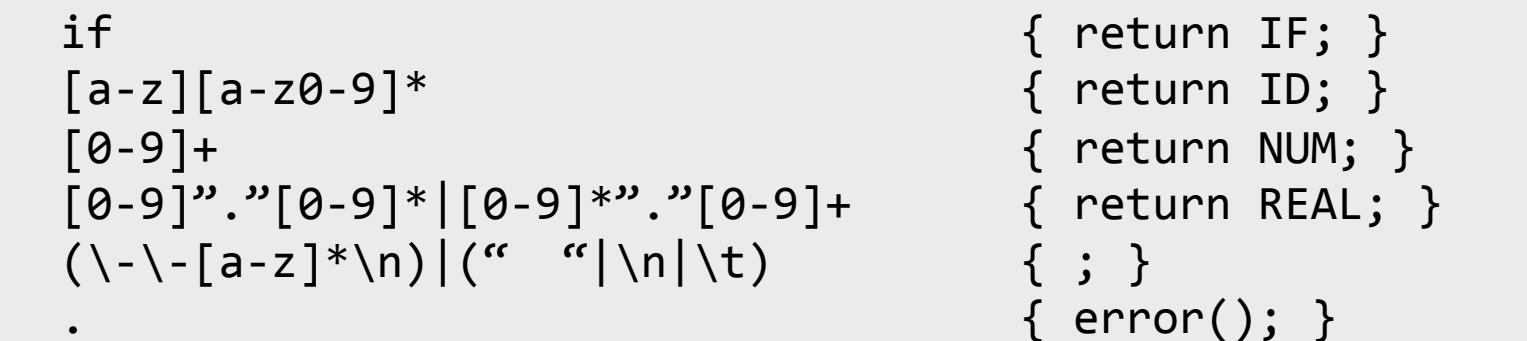

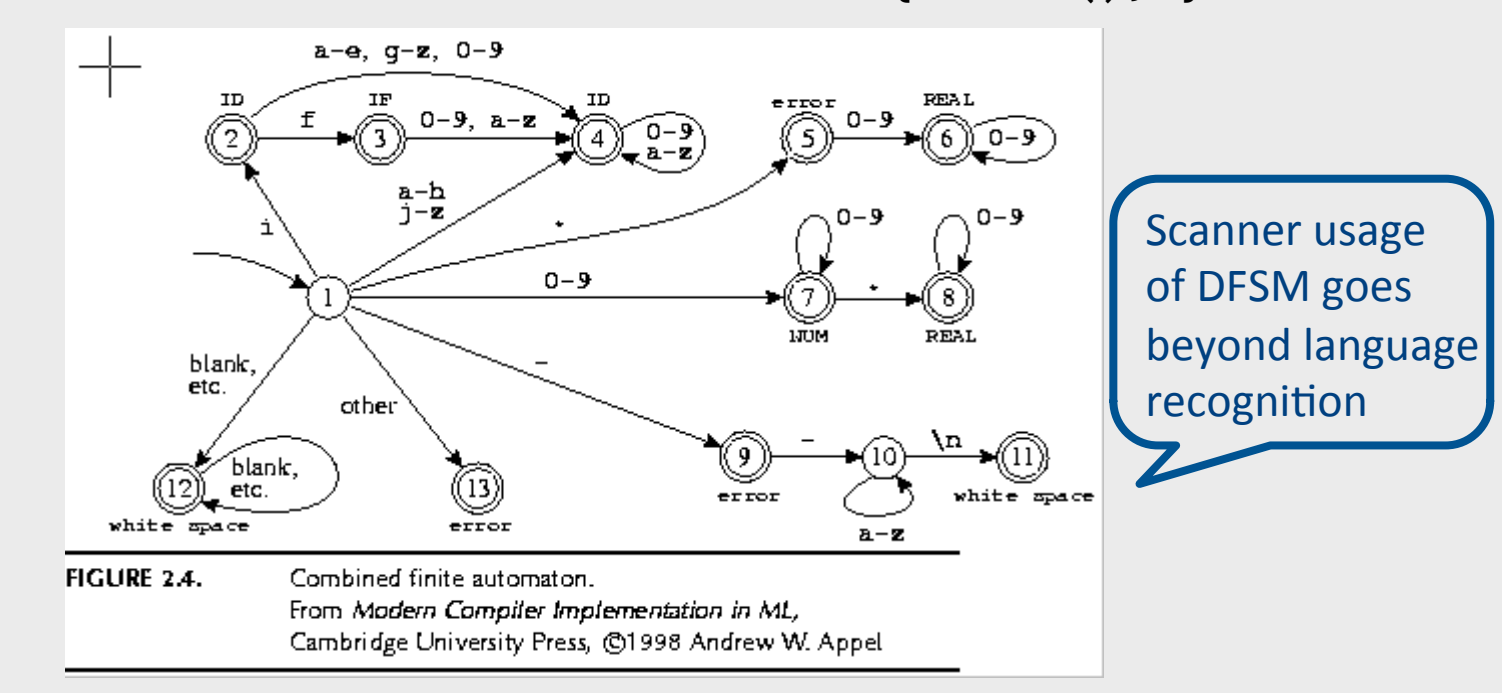

#### Frontend: Scanning & Parsing

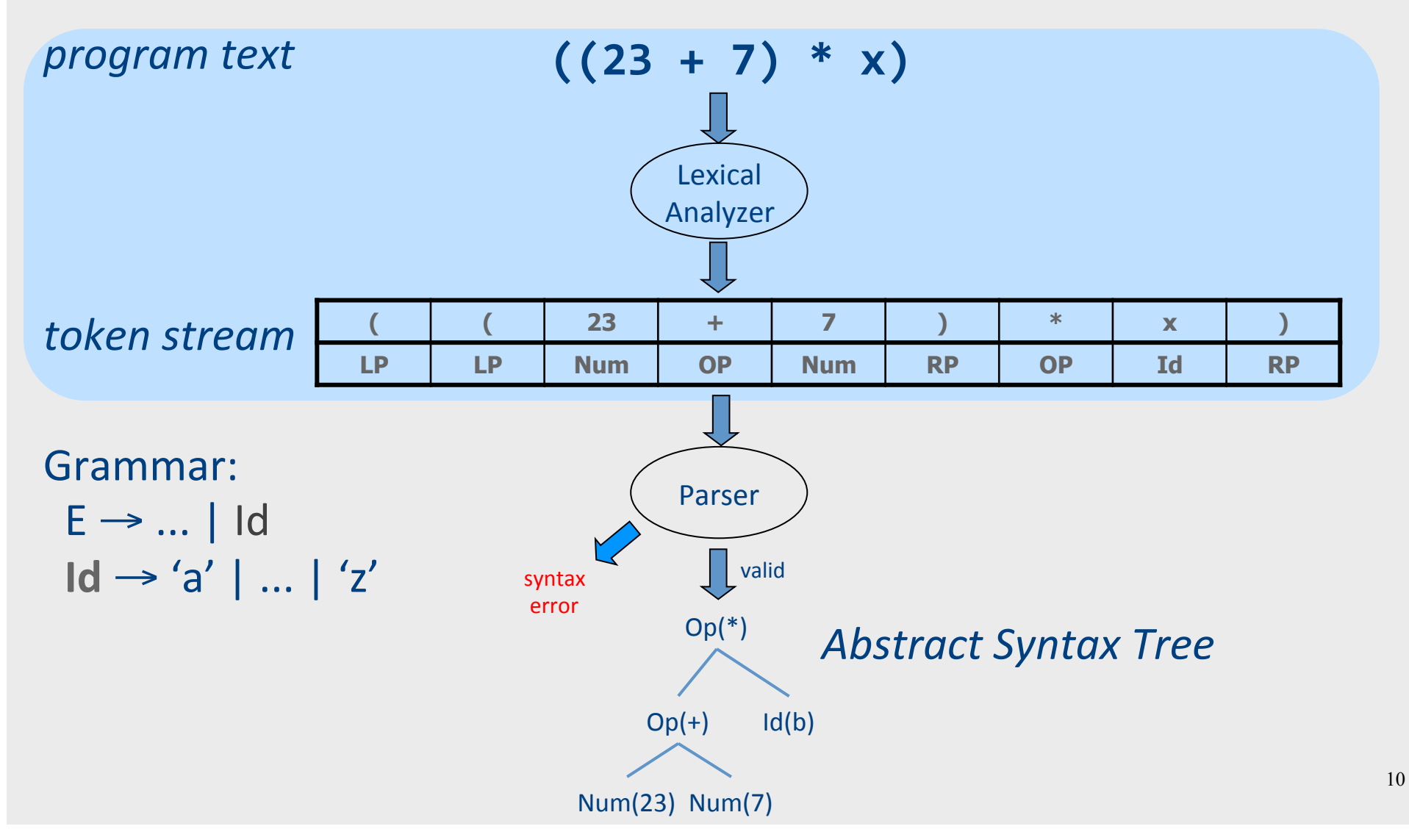

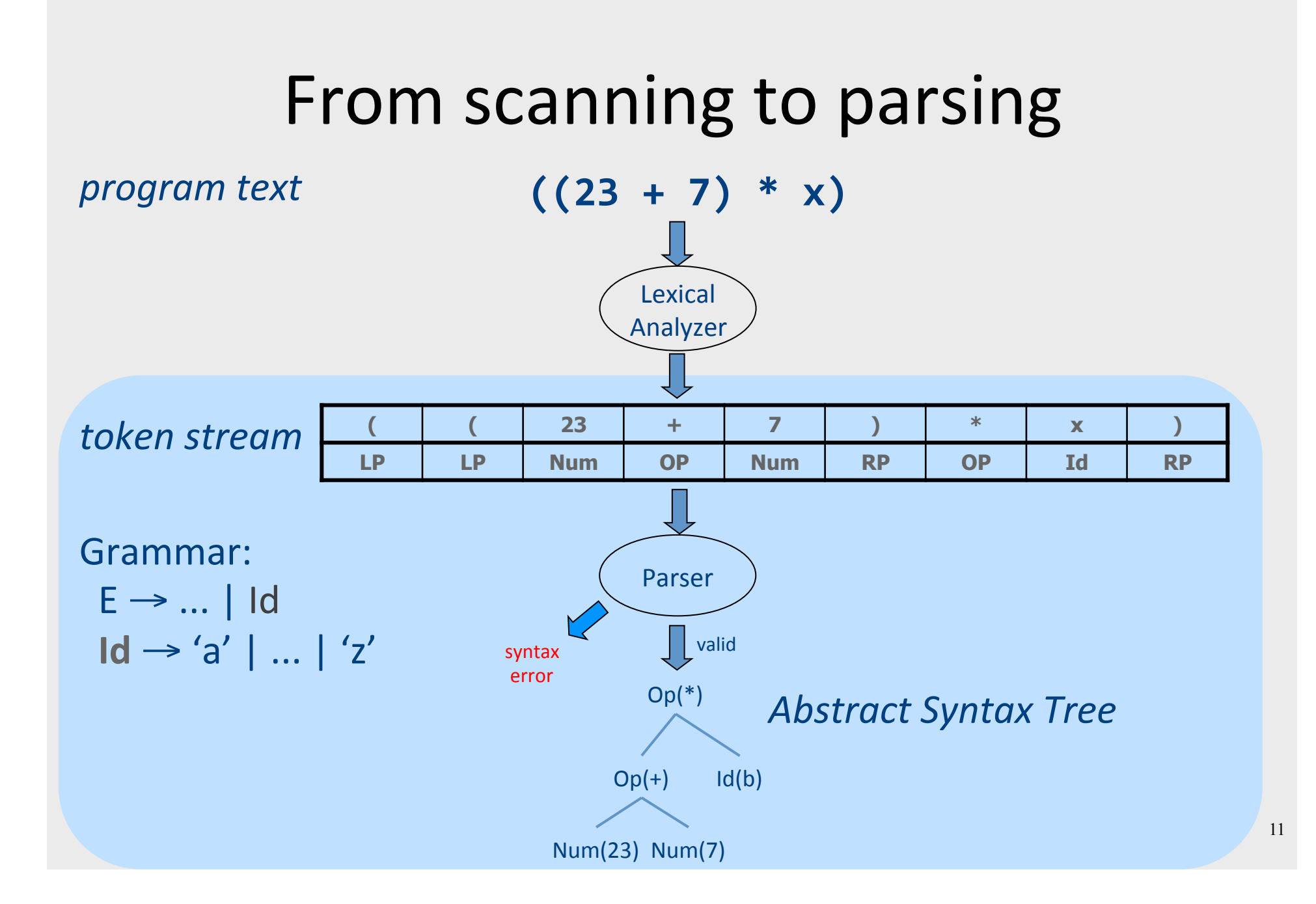

# Parsing

- Goals
	- Is a sequence of tokens a valid program in the language?
	- Construct a structured representation of the input text
	- $-$  Error detection and reporting
- Challenges
	- $-$  How do you describe the programming language?
	- How do you check validity of an input?
	- How do you construct the structured representation?
	- Where do you report an error?

# Lecture Outline

- $\checkmark$  Role & place of syntax analysis
- Context free languages
	- Grammars
	- Push down automata (PDA)
- Predictive parsing
- Error handling
- Semantics actions
- Earley parser

#### Context free languages

• Example:  $\{0^n1^n \mid n > 0\}$ 

- Context Free Grammars (CFG) **~**
- Push Down Automata (PDA)
	- Non Deterministic Pushdown Automata

# Context free grammars (CFG)  $G = (V, T, P, S)$

- **V** non terminals (syntactic variables)
- **T** terminals (tokens)
- **P** derivation rules
	- Each rule of the form  $V \rightarrow (T \cup V)^*$
- **S** start symbol

#### What can CFGs do?

• Recognize CFLs

- $S \rightarrow 0T1$
- $T \rightarrow 0T1$  |  $\epsilon$

# Pushdown Automata

- $\bullet$  Nondeterministic PDA is an automaton that defines a CFL language
	- Nondeterministic PDAs define all CFLs
		- Equivalent to the CFG in language-defining power
- The deterministic version models parsers.
	- Most programming languages have deterministic PDAs
	- $-$  Efficient implementation

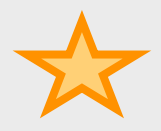

# Intuition: PDA

• An  $\epsilon$ -NFA with the additional power to manipulate a stack

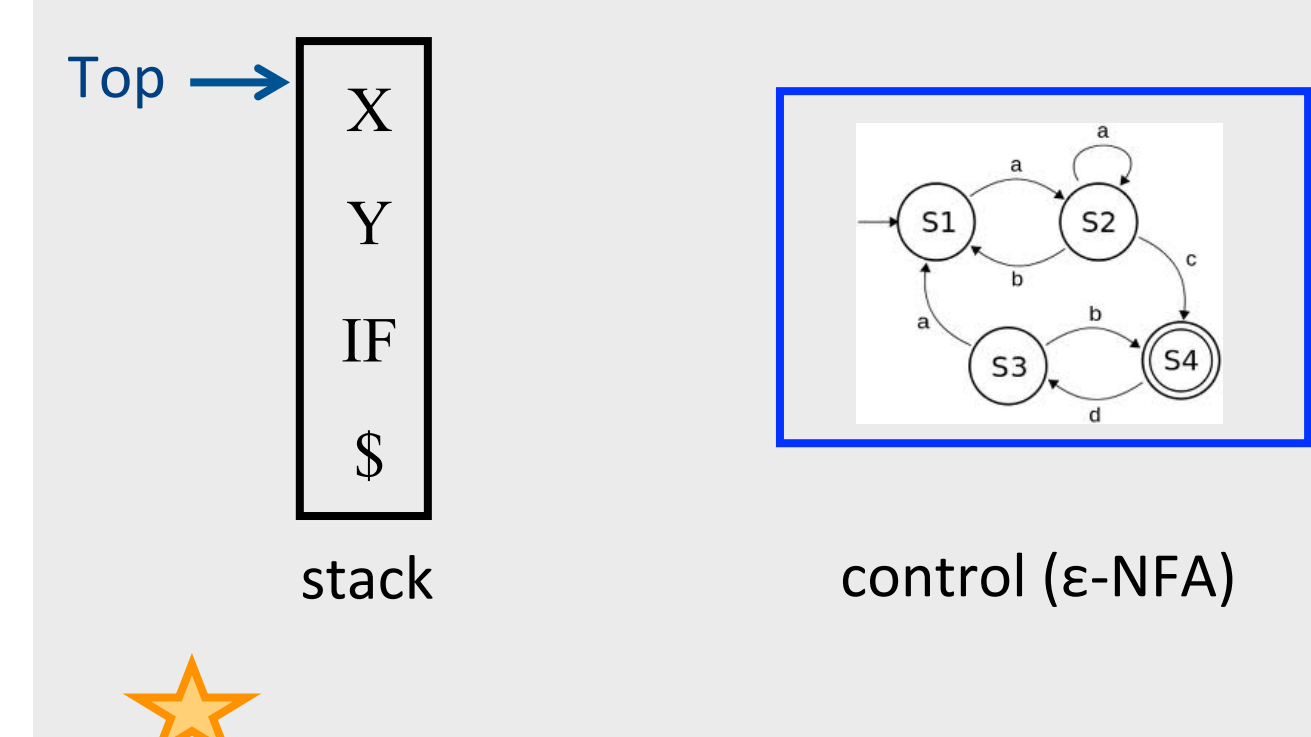

# Intuition: PDA

- Think of an  $\varepsilon$ -NFA with the additional power that it can manipulate a stack
- Its moves are determined by:
	- $-$  The current state (of its "ε-NFA")
	- $-$  The current input symbol (or  $\varepsilon$ )
	- The current symbol on top of its stack

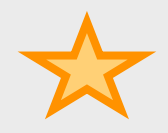

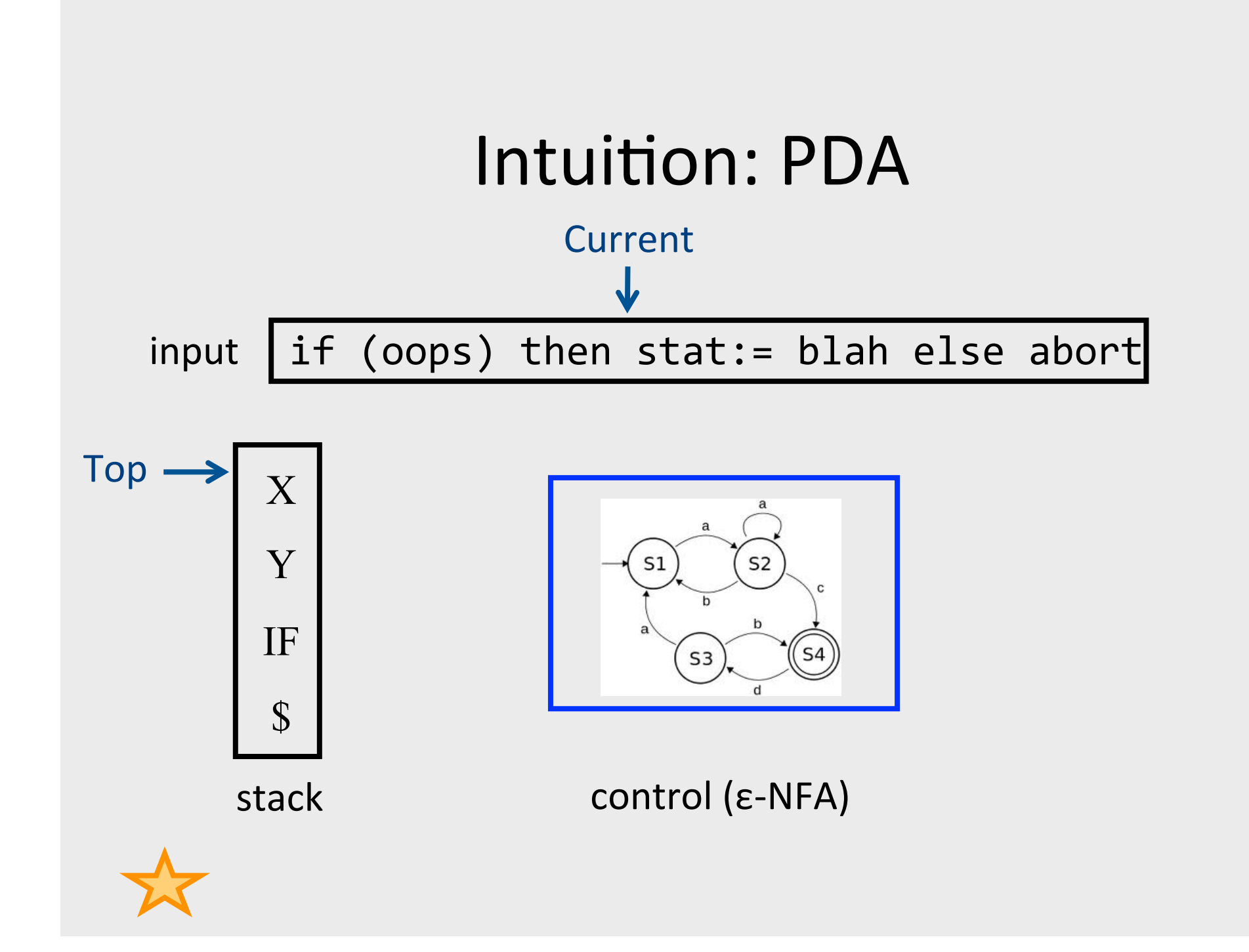

# Intuition:  $PDA - (2)$

- Moves:
	- $-$  Change state
	- $-$  Replace the top symbol by 0...n symbols
		- 0 symbols = "pop" ("reduce")
		- $\bullet$  0 < symbols = sequence of "pushes" ("shift")
- Nondeterministic choice of next move

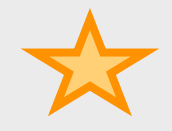

# PDA Formalism

- PDA = (A, Σ, Γ,  $q_{0}$ , \$, F):
	- $-$  A finite set of states (Q, typically).
	- $-$  An input alphabet (Σ, typically).
	- A stack alphabet (Γ, typically).
	- $-$  A transition function (δ, typically).
	- $-$  A start state  $(q_0, \text{ in } Q, \text{ typically}).$
	- A start symbol (\$, in Γ, typically).
	- $-$  A set of final states (F  $\subseteq$  Q, typically).

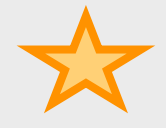

# The Transition Function

- $\delta(q, a, X) = \{ (p_1, \sigma_1), ..., (p_n, \sigma_n) \}$ 
	- Input: triplet
		- A state  $q \in Q$
		- An input symbol  $a \in \Sigma$  or  $\varepsilon$
		- A stack symbol  $X \in \Gamma$
	- Output: set of 0 ... k actions of the form  $(p, σ)$ 
		- A state  $q \in Q$
		- σ a sequence  $X_1 \cap X_n \in \Gamma^*$  of stack symbols

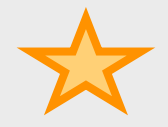

# Actions of the PDA

- Say  $(p, \sigma) \in \delta(q, \alpha, X)$ 
	- $-$  If the PDA is in state q and X is the top symbol and  $a$  is at the front of the input
	- Then it can
		- Change the state to p.
		- Remove *a* from the front of the input
			- (but a may be ε).
		- Replace X on the top of the stack by σ.

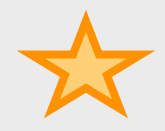

# Example: Deterministic PDA

- Design a PDA to accept  $\{0^n1^n \mid n > 1\}$ .
- The states:
	- $-$  q = start state. We are in state q if we have seen only 0's so far.
	- $-$  p = we' ve seen at least one 1 and may now proceed only if the inputs are  $1'$  s.
	- $f$  = final state; accept.

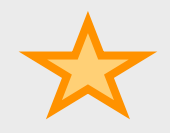

# Example: Stack Symbols

- $\zeta$  = start symbol. Also marks the bottom of the stack, so we know when we have counted the same number of  $1'$  s as  $0'$  s.
- $X =$  "counter", used to count the number of 0's seen on the input.

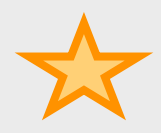

# Example: Transitions

- $\delta(q, 0, \xi) = \{(q, X\xi)\}.$
- $\delta(q, 0, X) = \{(q, XX)\}.$ 
	- $-$  These two rules cause one X to be pushed onto the stack for each 0 read from the input.
- $\delta(q, 1, X) = \{(p, \varepsilon)\}.$ 
	- $-$  When we see a 1, go to state p and pop one X.
- $\delta(p, 1, X) = \{(p, \epsilon)\}.$ 
	- Pop one X per 1.
- $\delta(p, \varepsilon, \xi) = \{ (f, \xi) \}.$ 
	- Accept at bottom.

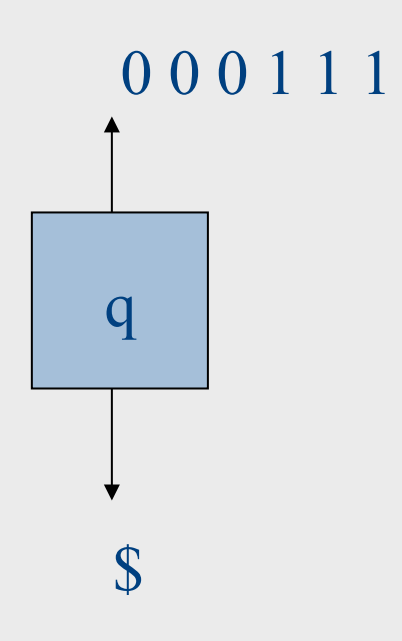

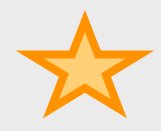

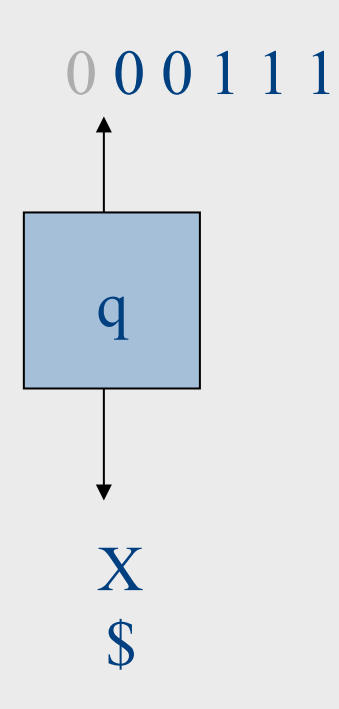

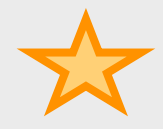

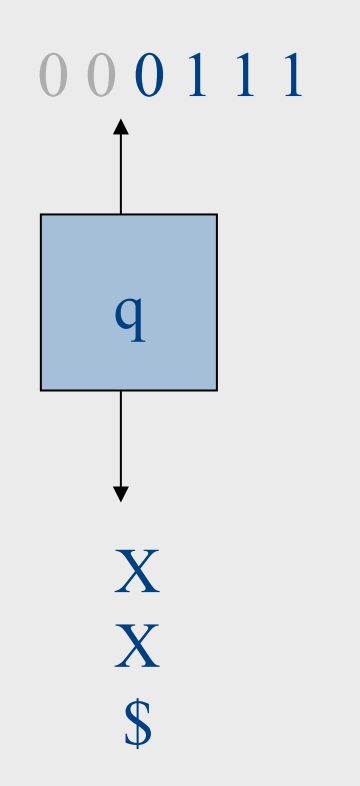

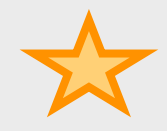

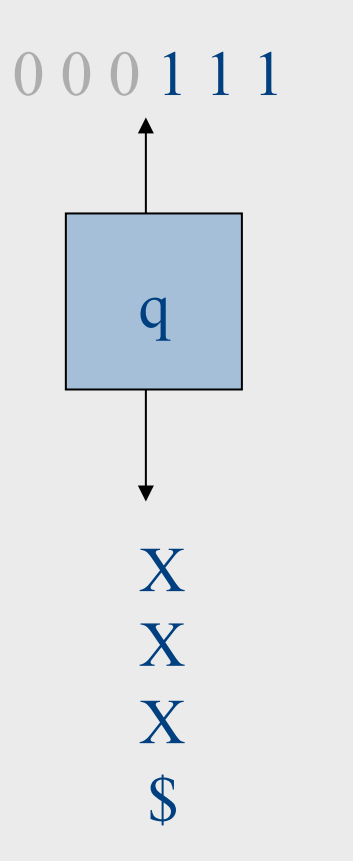

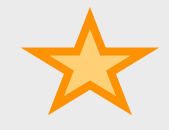

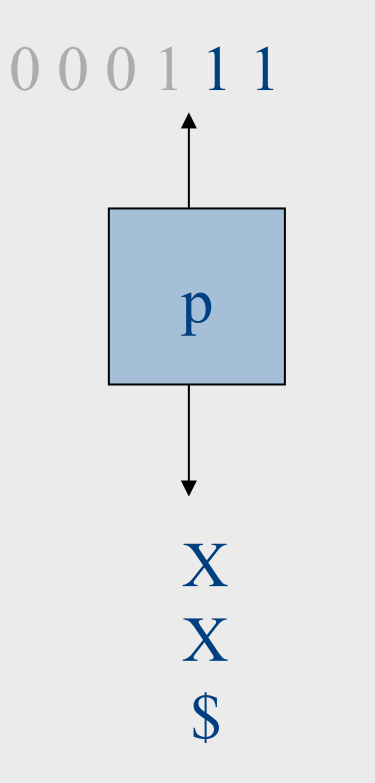

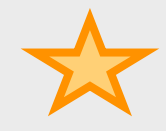

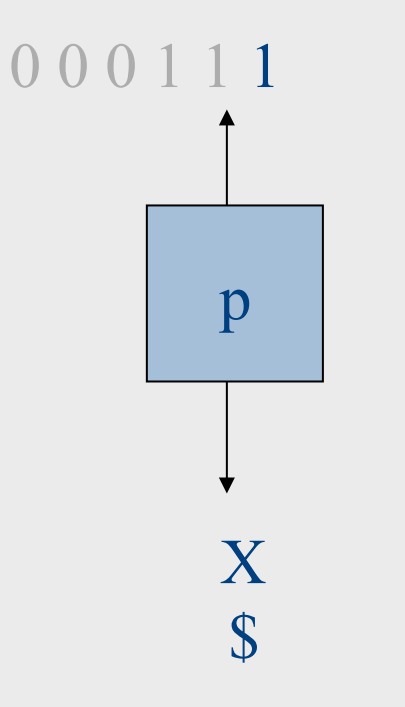

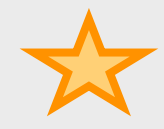

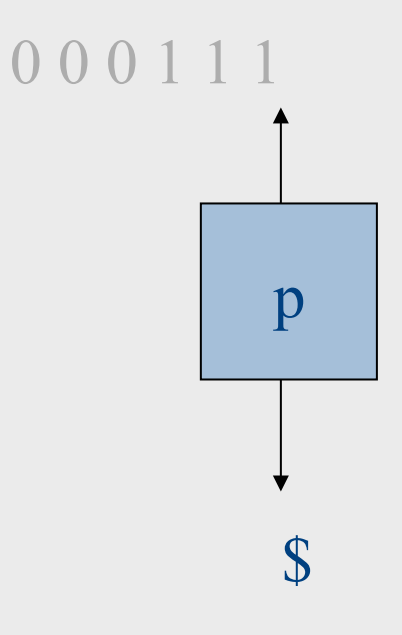

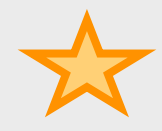

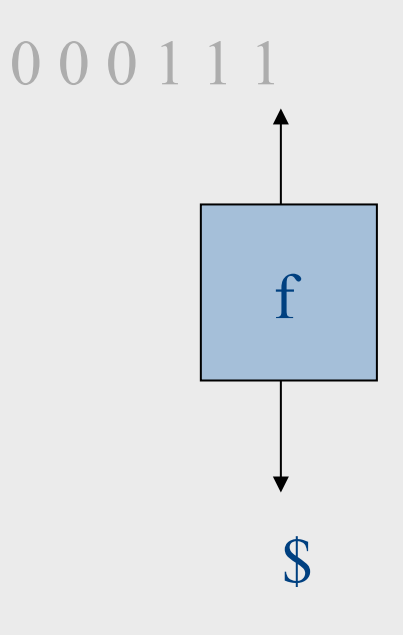

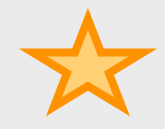

# Example: Non Deterministic PDA

• A PDA that accepts palindromes  $-L \{pp' \in \Sigma^* \mid p' = reverse(p)\}\$ 

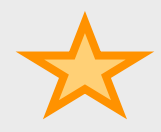
#### Instantaneous Descriptions

- We can formalize the pictures just seen with an instantaneous description (ID).
- A ID is a triple  $(q, w, \alpha)$ , where:
	- $-$  q is the current state.
	- $-$  w is the remaining input.
	- $-\alpha$  is the stack contents, top at the left.
- Define a transition relation between IDs

# Context free grammars  $G = (V, T, P, S)$

- $V$  non terminals (syntactic variables)
- $T$  terminals (tokens)
- $\bullet$  P derivation rules

– Each rule of the form  $V \rightarrow (T \cup V)^*$ 

•  $S$  – start symbol

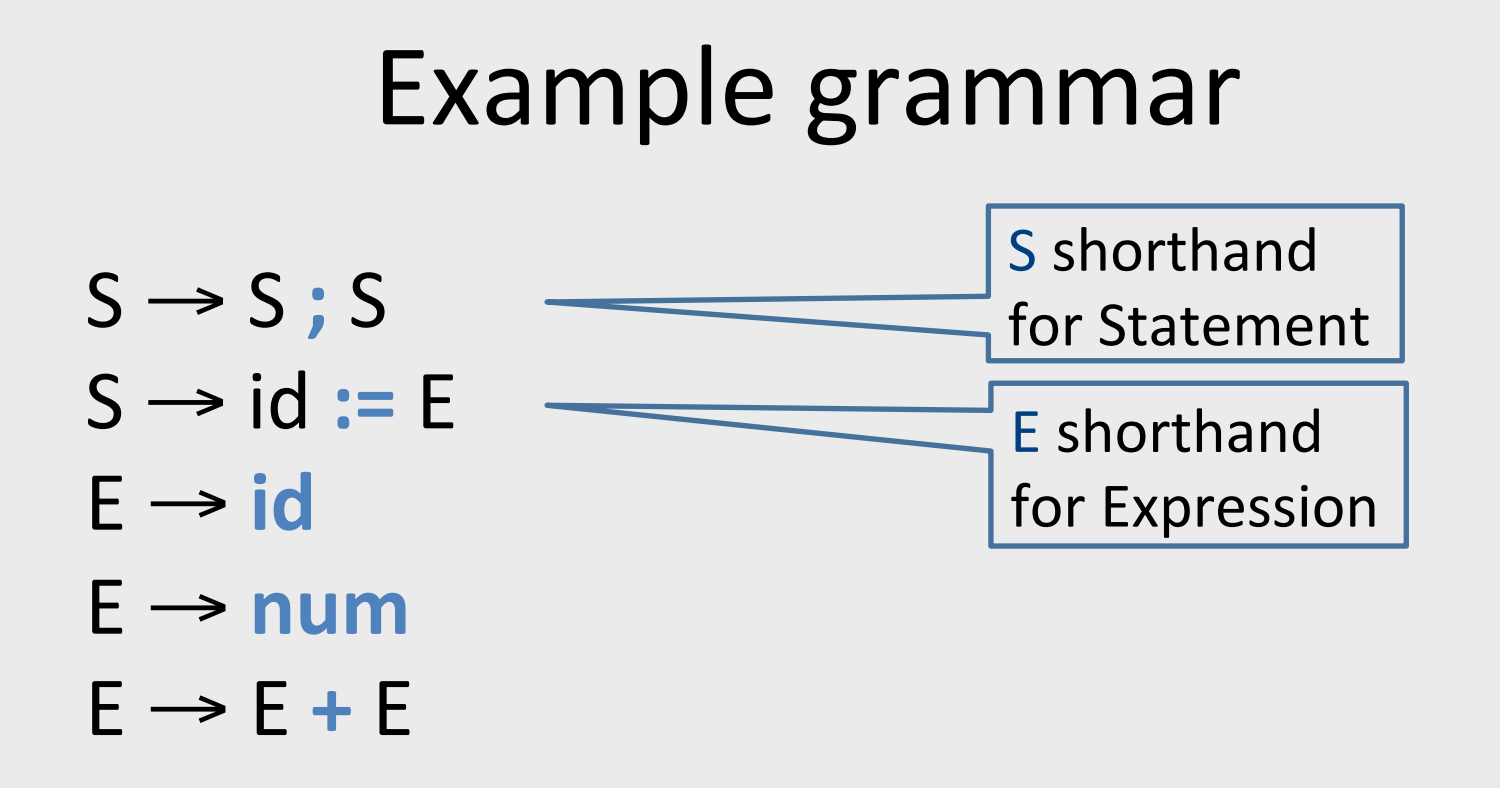

### CFG terminology

- $S \rightarrow S$ ; S
- $S \rightarrow id := E$
- $E \rightarrow id$
- $E \rightarrow num$
- $E \rightarrow E + E$

*Symbols: Terminals* (tokens): ; := ( ) id num print *Non-terminals*: SEL

*Start non-terminal*: S Convention: the non-terminal appearing in the first derivation rule

**Grammar productions (rules)** 

 $N \rightarrow \mu$ 

### CFG terminology

- Derivation a sequence of replacements of non-terminals using the derivation rules
- Language the set of strings of terminals derivable from the start symbol
- Sentential form the result of a partial derivation in which there may be nonterminals

### Derivations

- Show that a sentence  $\omega$  is in a grammar G
	- Start with the start symbol
	- Repeatedly replace one of the non-terminals by a right-hand side of a production
	- Stop when the sentence contains only terminals
- Given a sentence  $\alpha N\beta$  and rule  $N \rightarrow \mu$  $\alpha$ N $\beta$  =>  $\alpha$  $\mu$  $\beta$
- $\omega$  is in L(G) if  $S \Rightarrow^* \omega$

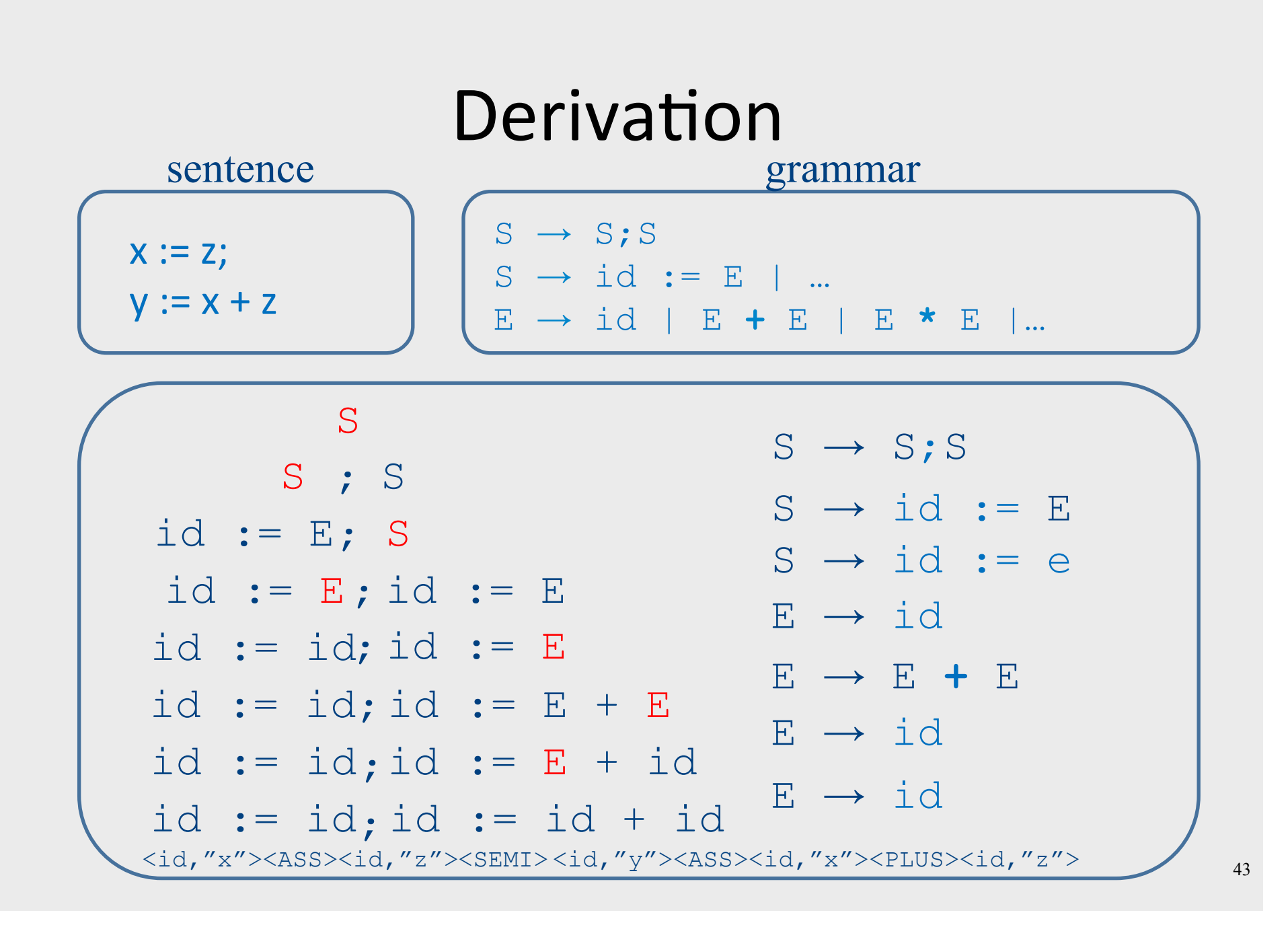

### Parse trees: Traces of Derivations

- Tree nodes are symbols, children ordered left-to-right
- Each internal node is non-terminal and its children correspond to one of its productions  $\| N \|$

$$
N \rightarrow \mu_1 \dots \mu_k
$$
\n
$$
\mu_1 \dots \mu_k
$$

- Root is start non-terminal
- Leaves are tokens
- *Yield* of parse tree: left-to-right walk over leaves

#### Parse Tree

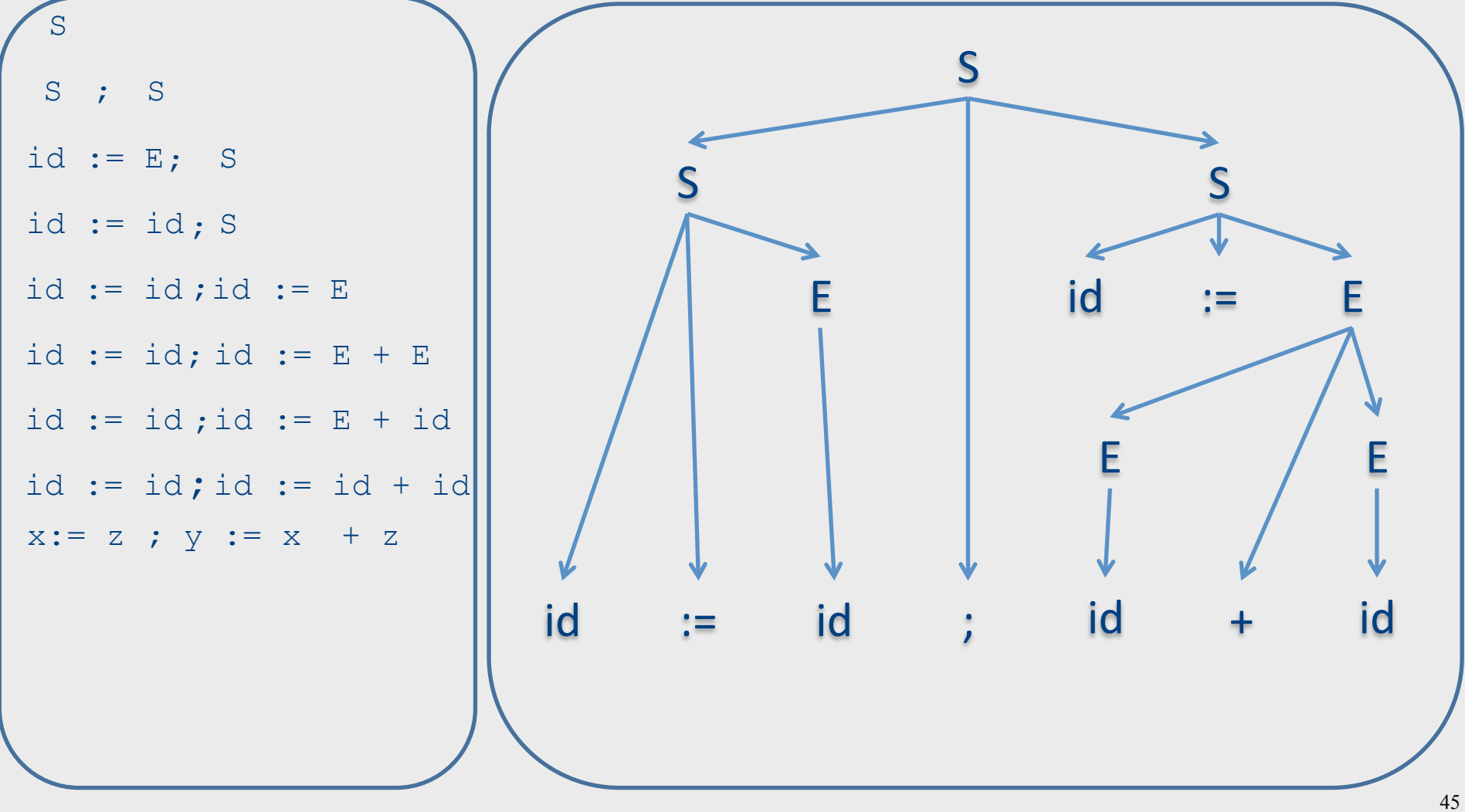

### Language of a CFG

- A sentence  $\omega$  is in  $L(G)$  (valid program) if
	- $-$  There exists a corresponding derivation
	- $-$  There exists a corresponding parse tree

### Questions

- How did we know which rule to apply on every step?
- Would we always get the same result?
- Does it matter?

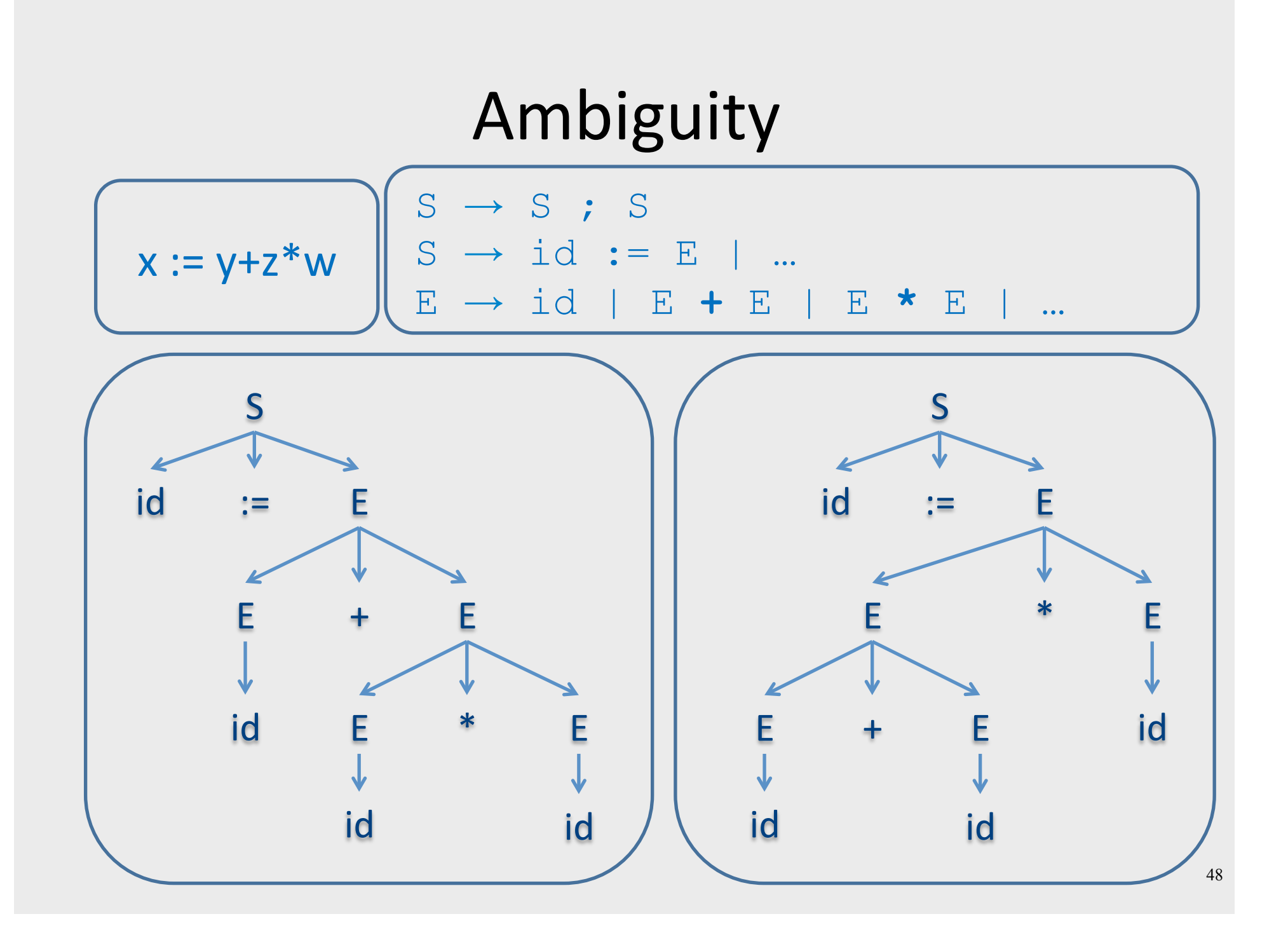

## Leftmost/rightmost Derivation

- Leftmost derivation
	- always expand leftmost non-terminal
- Rightmost derivation
	- Always expand rightmost non-terminal
- Allows us to describe derivation by listing the sequence of rules
	- $-$  always know what a rule is applied to

### Leftmost Derivation

$$
\left(\begin{array}{ccc} x & := & z \\ y & := & x + z \end{array}\right)
$$

 $S \rightarrow S;S$  $S \rightarrow id := E$ E t id | E **+** E | E **\*** E | **(** E **)** 

S S ; S id := E ; S  $id := id; S$ id  $:=$  id; id  $:=$   $E$ id := id; id :=  $E + E$ id := id; id := id +  $E$ id := id ; id := id + id  $S \rightarrow S;S$  $S \rightarrow id := E$  $E \rightarrow id$  $S \rightarrow id := E$ E  $\rightarrow$  E + E  $E \rightarrow id$  $E \rightarrow id$ **x** := **z** ; y := x + z  $\frac{1}{2}$  50

### **Rightmost Derivation**

 $\langle$ id,"x"> ASS  $\langle$ id,"z"> ; <id,"y"> ASS <id,"x"> PLUS  $\langle$ id,"z">

 $S \rightarrow S;S$  $S \rightarrow id := E$  | … E t id | E **+** E | E **\*** E | **…** 

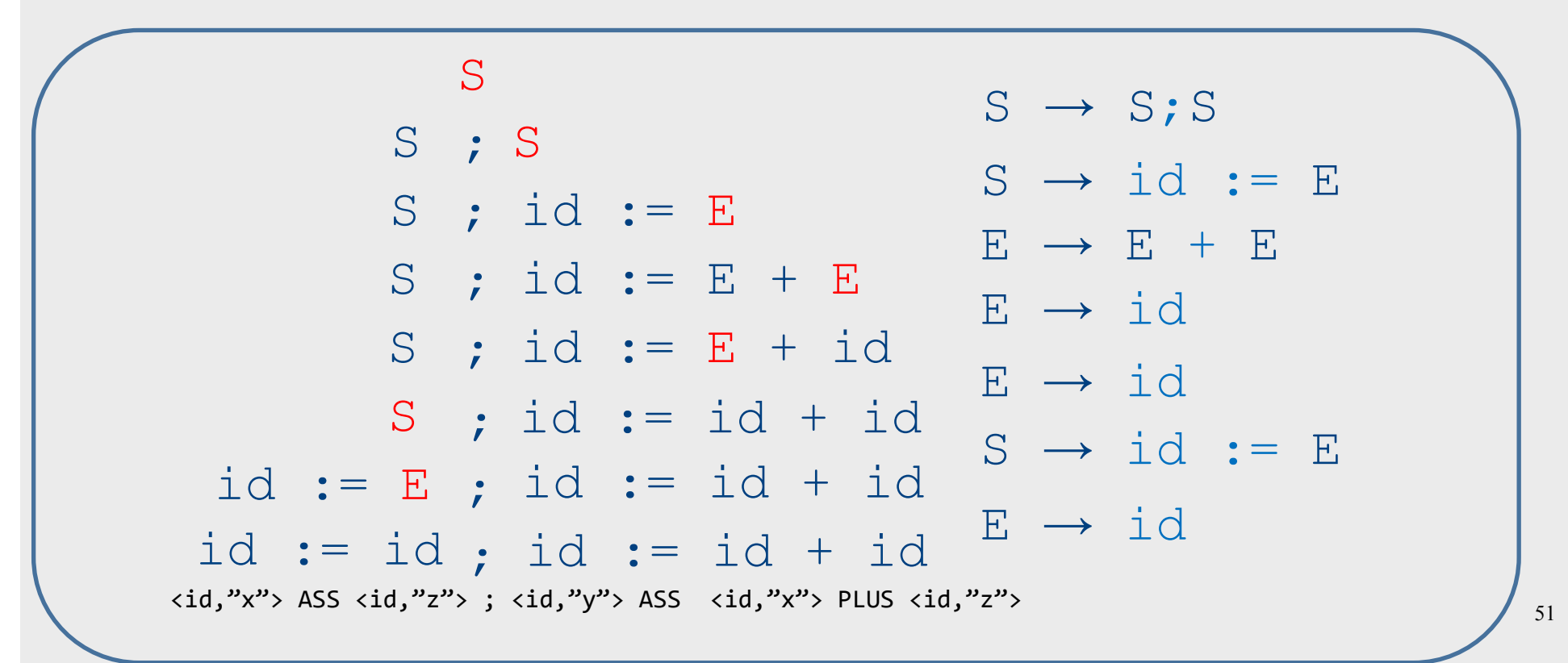

#### Sometimes there are two parse trees

**Arithmetic** expressions:  $E \rightarrow id$  $E \rightarrow num$  $E \rightarrow E + E$  $E \rightarrow E * E$  $E \rightarrow (E)$ 

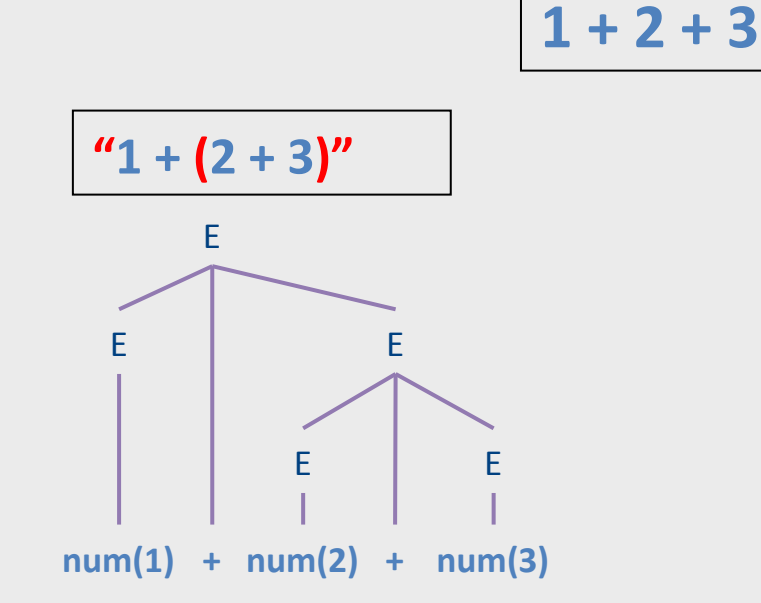

Leftmost derivation F  $F + F$  $num + F$  $num + F + F$  $num + num + E$  $num + num + num$ 

![](_page_51_Figure_4.jpeg)

**Rightmost derivation**  $\mathsf{F}$  $F + F$  $E + num$  $F + F + num$  $E + num + num$  $num + num + num$ 

### Is ambiguity a problem?

 $1 + 2 + 3$ 

![](_page_52_Figure_1.jpeg)

![](_page_52_Figure_2.jpeg)

**Leftmost derivation** F  $F + F$  $num + F$  $num + F + F$  $num + num + E$  $num + num + num$ 

![](_page_52_Figure_4.jpeg)

**Rightmost derivation** F  $F + F$  $E + num$  $F + F + num$  $E + num + num$  $num + num + num$ 

### Problematic ambiguity example

 $1 + 2 * 3$ 

![](_page_53_Figure_1.jpeg)

![](_page_53_Figure_2.jpeg)

Leftmost derivation F  $F + F$  $num + F$  $num + F * F$  $num + num * E$  $num + num * num$ 

#### **Rightmost derivation**  $\mathsf{F}$  $F * F$  $E^*$  num  $E + E^*$  num  $E + num * num$  $num + num * num$

### Ambiguous grammars

- A grammar is *ambiguous* if there exists a sentence for which there are
	- Two different leftmost derivations
	- $-$  Two different rightmost derivations
	- $-$  Two different parse trees
- Property of *grammars*, not *languages*
- Some languages are inherently ambiguous no unambiguous grammars exist
- No algorithm to detect whether arbitrary grammar is ambiguous

### Drawbacks of ambiguous grammars

• Ambiguous semantics

 $-1 + 2 * 3 = 7$  or 9

- Parsing complexity
- May affect other phases
- Solutions
	- Transform grammar into non-ambiguous
	- Handle as part of parsing method
		- Using special form of "precedence"

### Transforming ambiguous grammars to non-ambiguous by layering

![](_page_56_Picture_114.jpeg)

![](_page_56_Figure_2.jpeg)

#### Transformed grammar: \* precedes +

![](_page_57_Picture_180.jpeg)

**Unambiguous grammar**  $E \rightarrow E + T$  $E \rightarrow T$  $T \rightarrow T * F$  $T \rightarrow F$  $F \rightarrow id$  $F \rightarrow num$  $F \rightarrow (E)$ **Derivation**  E  $\Rightarrow$  E + T  $\Rightarrow$  T + T  $\Rightarrow$  F + T  $\Rightarrow$  1 + T  $\Rightarrow$  1 + T  $*$  F  $\Rightarrow$  1 + F  $*$  F  $\Rightarrow$  1 + 2  $*$  F  $\Rightarrow$  1 + 2  $*$  3 T E 

**Parse tree** 

![](_page_57_Figure_4.jpeg)

### Transformed grammar: + precedes \*

**Ambiguous grammar**  $E \rightarrow E + E$  $E \rightarrow E^*E$  $E \rightarrow id$  $E \rightarrow num$  $E \rightarrow (E)$ 

T T E **Unambiguous grammar**   $F \rightarrow F * T$  $E \rightarrow T$  $T \rightarrow T + F$  $T \rightarrow F$  $F \rightarrow id$  $F \rightarrow num$  $F \rightarrow (E)$ **Derivation**  E  $\Rightarrow$  E  $*$  T  $\Rightarrow$  T  $*$  T  $\Rightarrow$  T + F  $*$  T  $\Rightarrow$  F + F  $*$  T  $\Rightarrow$  1 + F  $*$  T  $\Rightarrow$  1 + 2  $*$  T  $\Rightarrow$  1 + 2  $*$  F  $\Rightarrow$  1 + 2  $*$  3

![](_page_58_Figure_3.jpeg)

![](_page_58_Figure_4.jpeg)

### Another example for layering

**Ambiguous grammar**  $P \rightarrow \varepsilon$ P P  $|(P)$ 

![](_page_59_Figure_2.jpeg)

![](_page_59_Figure_3.jpeg)

### Another example for layering

![](_page_60_Figure_1.jpeg)

![](_page_61_Picture_0.jpeg)

p. 174

62

## "dangling-else" example

![](_page_61_Figure_2.jpeg)

## Broad kinds of parsers

#### • Parsers for arbitrary grammars

- $-$  Earley's method, CYK method  $O(n^3)$
- Usually, not used in practice (though might change)
- Top-Down parsers
	- Construct parse tree in a top-down matter
	- $-$  Find the leftmost derivation
	- $-$  Predictive: for every non-terminal and k-tokens predict the next production LL(k)
	- $-$  Preorder tree traversal
- Bottom-Up parsers
	- $-$  Construct parse tree in a bottom-up manner
	- $-$  Find the rightmost derivation in a reverse order
	- For every potential right hand side and k-tokens decide when a production is found  $LR(k)$
	- extended the traversal contract of the contract of the contract of the contract of the contract of the contract of the contract of the contract of the contract of the contract of the contract of the contract of the contrac

### Broad kinds of parsers

- Parsers for arbitrary grammars
	- Earley's method, CYK method  $O(n^3)$
	- Usually, not used in practice (though might change)
- Top-Down parsers
	- Construct parse tree in a top-down matter
	- $-$  Find the leftmost derivation
- Bottom-Up parsers
	- Construct parse tree in a bottom-up manner
	- $-$  Find the rightmost derivation in a reverse order

## Intuition: Top-down vs. bottom-up

- Top-down parsing
	- Begin with start symbol
	- $-$  Guess the productions
	- Check if parse tree yields user's program
- Bottom-up parsing
	- Begin with the user's program
	- Guess parse subtrees
	- Check if root is the start symbol

### Intuition: Top-Down Parsing

- Begin with start symbol
- Guess the productions
- Check if parse tree yields user's program

### Intuition: Top-Down parsing

![](_page_66_Figure_1.jpeg)

### Intuition: Top-Down parsing

![](_page_67_Figure_1.jpeg)

 $1 + 2$  \*  $\overline{\mathbf{3}}$ 

![](_page_67_Picture_3.jpeg)

### Intuition: Top-down parsing

![](_page_68_Figure_1.jpeg)

### Intuition: Top-down parsing

![](_page_69_Figure_1.jpeg)

### Intuition: Top-down parsing

![](_page_70_Figure_1.jpeg)

### Intuition: Top-Down parsing

![](_page_71_Figure_1.jpeg)
#### Intuition: Top-Down parsing

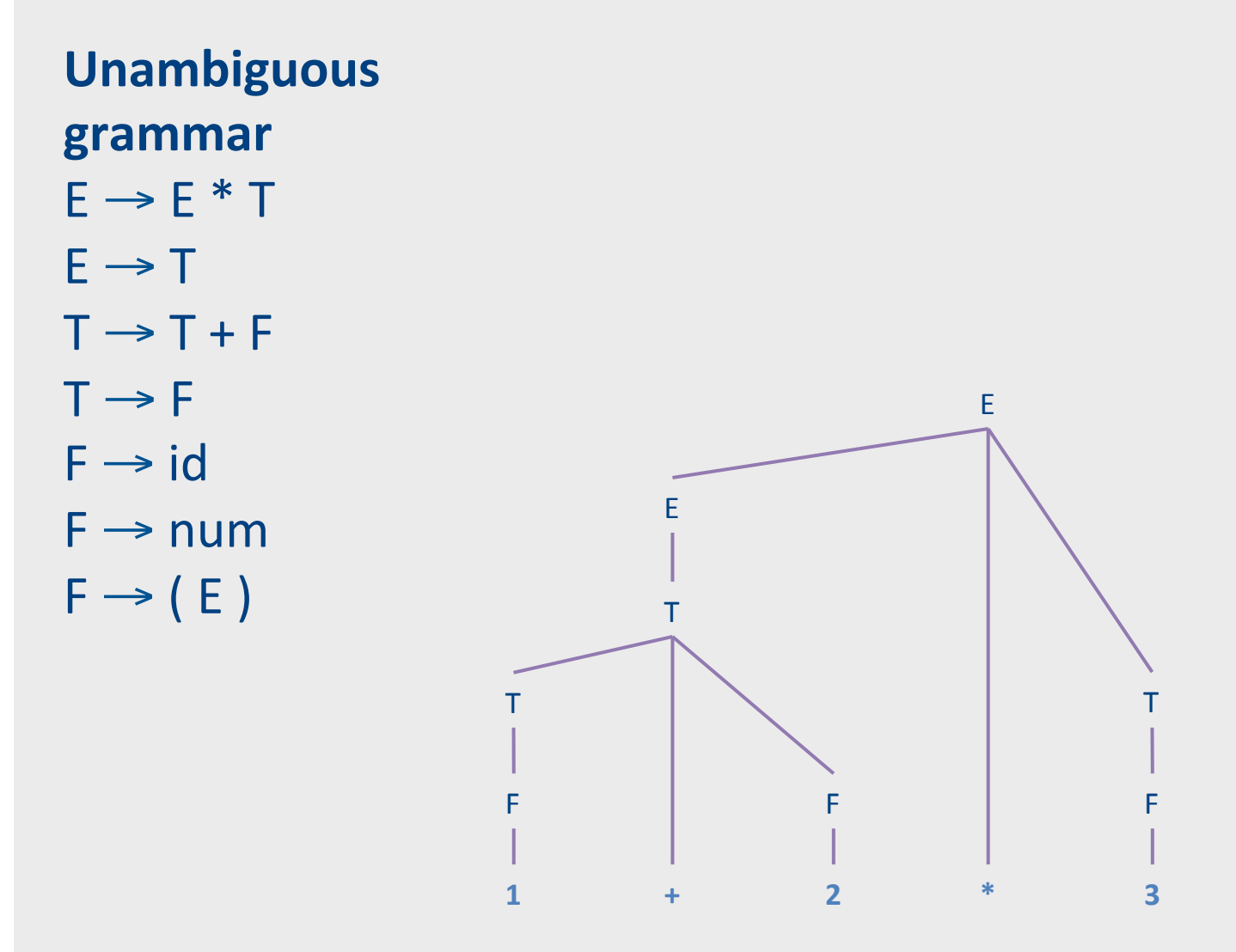

#### Intuition: Bottom-Up Parsing

- Begin with the user's program
- Guess parse (sub)trees
- Check if root is the start symbol

#### **Bottom-up parsing**

**Unambiguous** grammar  $E \rightarrow E * T$  $E \rightarrow T$  $T \rightarrow T + F$  $T \rightarrow F$  $F \rightarrow id$  $F \rightarrow num$  $F \rightarrow (E)$ 

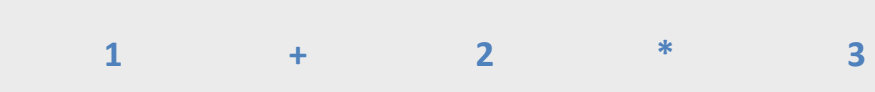

#### **Bottom-up parsing**

**Unambiguous** grammar  $E \rightarrow E * T$  $E \rightarrow T$  $T \rightarrow T + F$  $T \rightarrow F$  $F \rightarrow id$  $F \rightarrow num$  $F \rightarrow (E)$ 

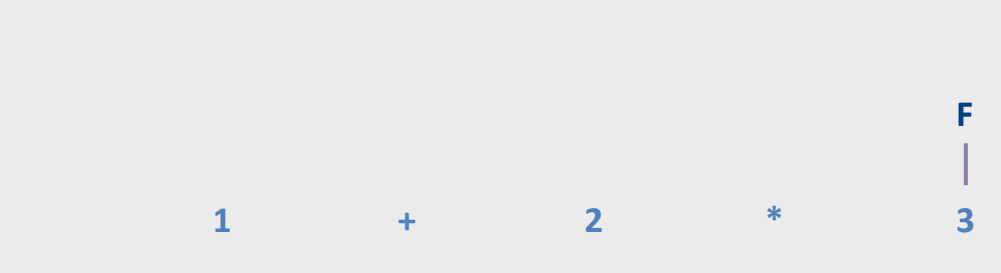

**Unambiguous** grammar  $E \rightarrow E * T$  $E \rightarrow T$  $T \rightarrow T + F$  $T \rightarrow F$  $F \rightarrow id$  $F \rightarrow num$  $F \rightarrow (E)$ 

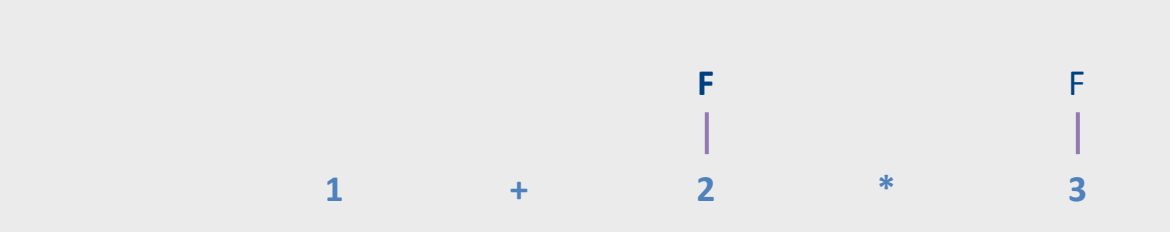

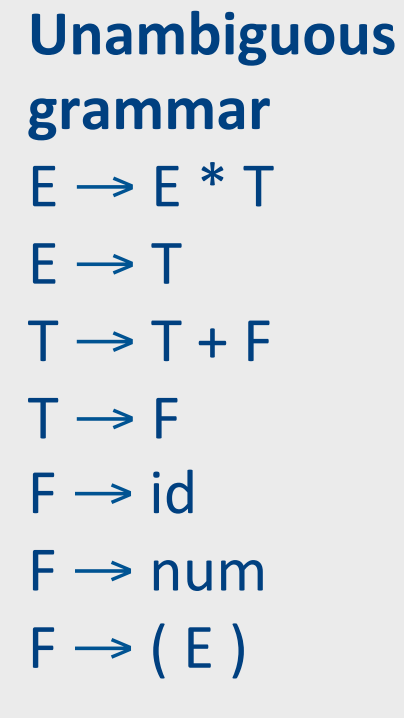

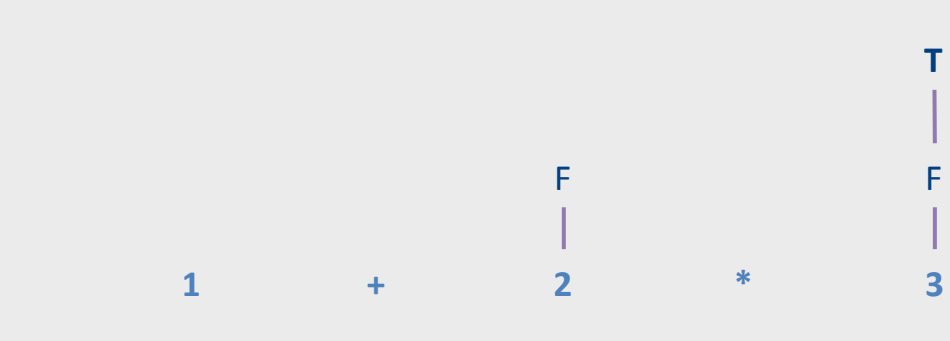

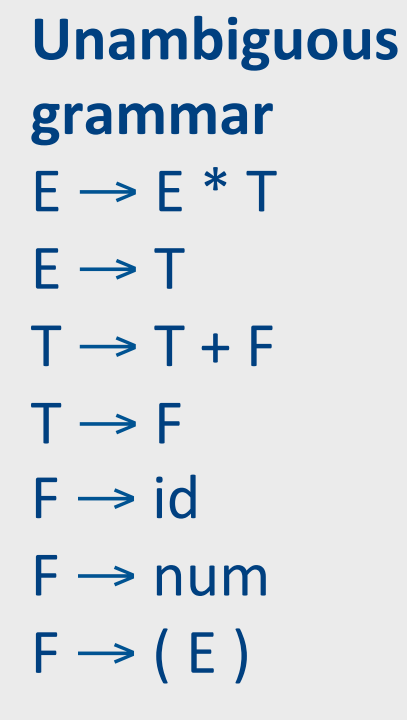

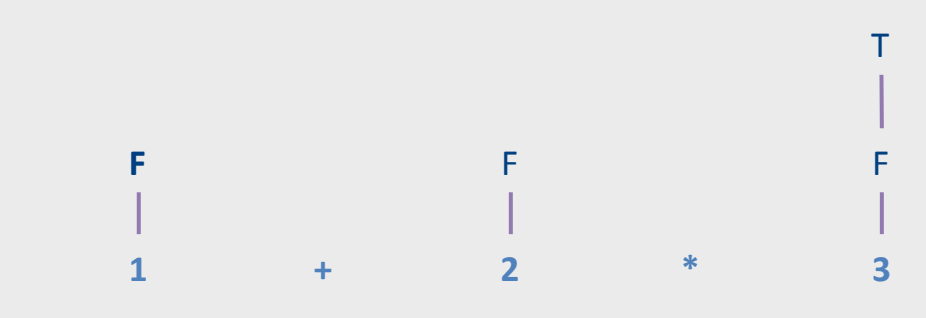

#### **Bottom-up parsing Unambiguous** grammar  $E \rightarrow E * T$  $E \rightarrow T$  $T \rightarrow T + F$  $T \rightarrow F$  $F \rightarrow id$  $F \rightarrow num$  $F \rightarrow (E)$ T  $\top$ F F F  $\overline{2}$  $\ast$  $\mathbf{1}$  $\pm$  $\overline{\mathbf{3}}$

 $\overline{2}$ 

 $\ast$ 

 $\top$ 

F

 $\overline{\mathbf{3}}$ 

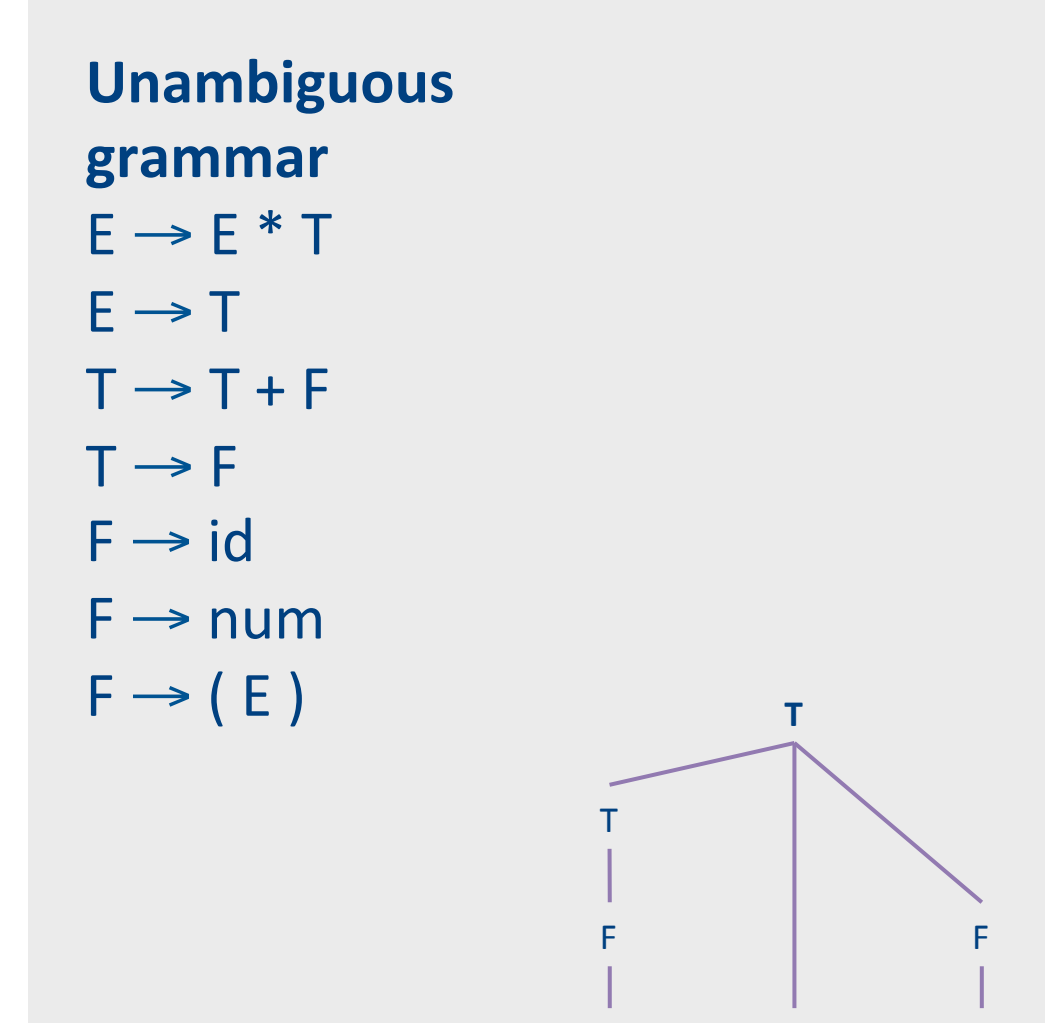

 $\mathbf{1}$ 

 $\ddot{}$ 

 $\top$ 

F

 $\overline{\mathbf{3}}$ 

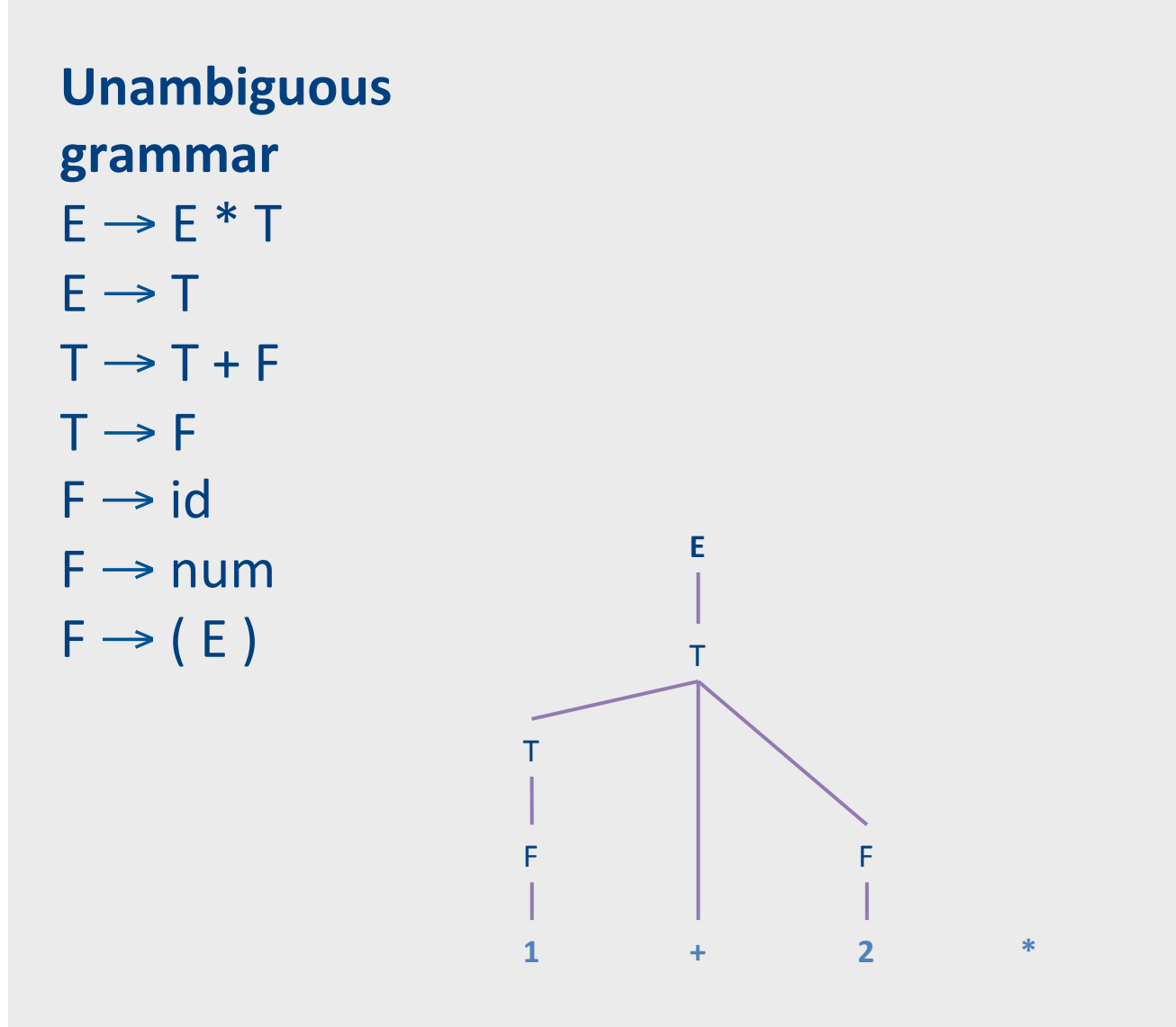

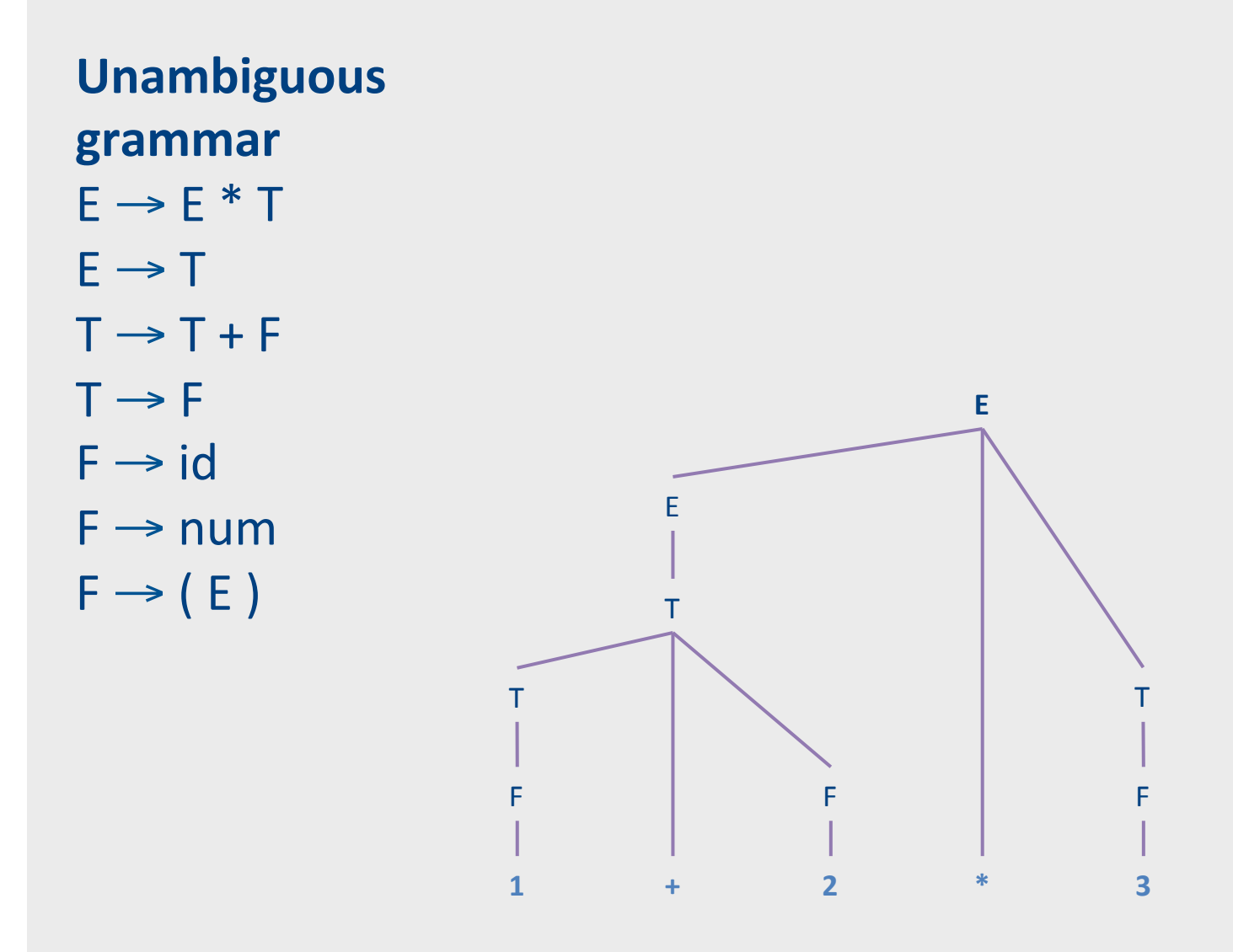

# Challenges in top-down parsing

- Top-down parsing begins with virtually no
- $\bullet$  information
	- $-$  Begins with just the start symbol, which matches *every program*
- How can we know which productions to apply?

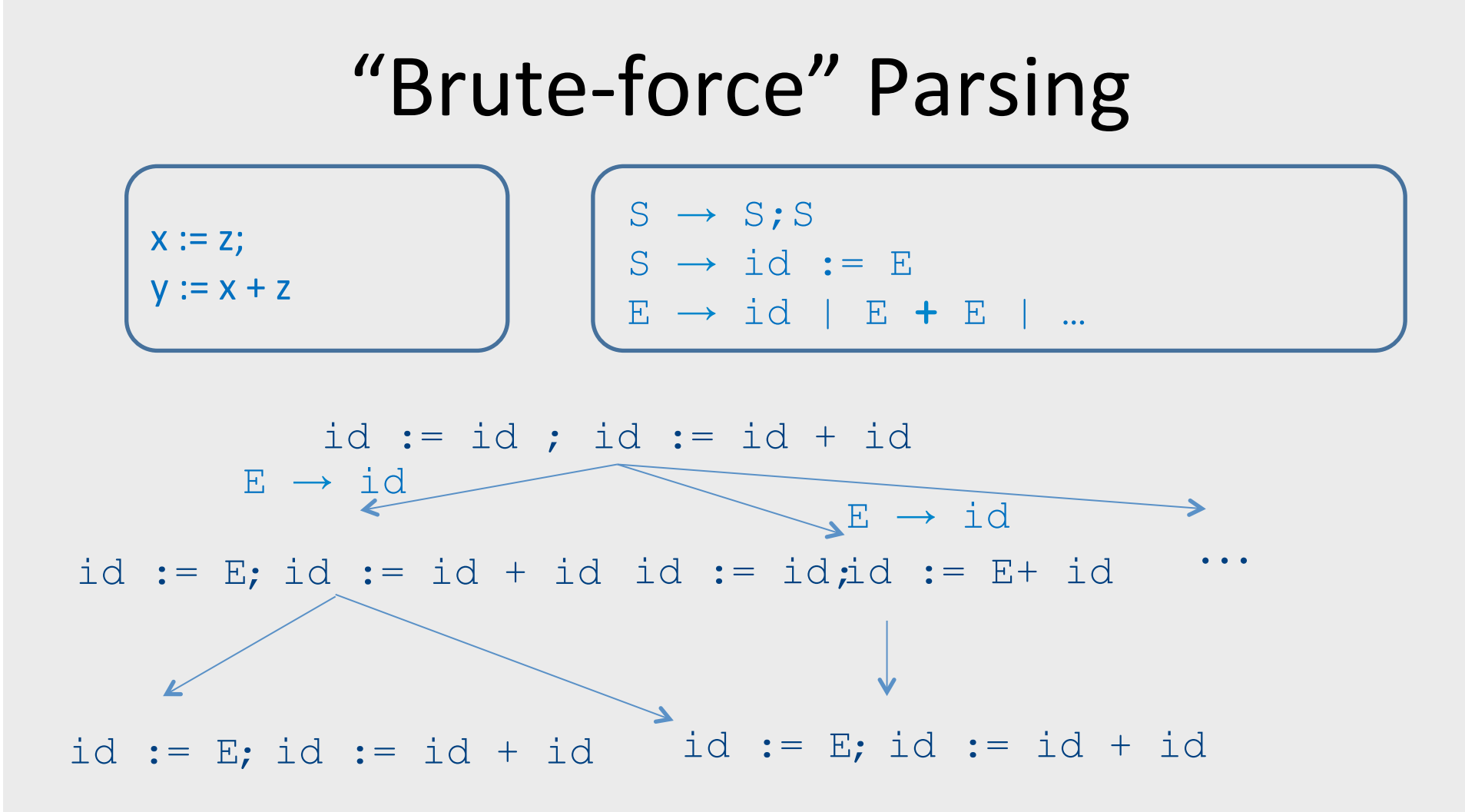

(not a parse tree... a search for the parse tree by exhaustively applying all rules)

# Challenges in top-down parsing

- Top-down parsing begins with virtually no
- $\bullet$  information
	- $-$  Begins with just the start symbol, which matches *every program*
- How can we know which productions to apply?
- In general, we can't
	- $-$  There are some grammars for which the best we can do is guess and backtrack if we're wrong
- If we have to guess, how do we do it?
	- $-$  Parsing as a search algorithm
	- Too expensive in theory (exponential worst-case time) and practice

# Predictive parsing

- Given a grammar G and a word w attempt to derive w using G
- Idea
	- Apply production to leftmost nonterminal
	- $-$  Pick production rule based on next input token
- General grammar
	- $-$  More than one option for choosing the next production based on a token
- Restricted grammars (LL)
	- Know exactly which single rule to apply
	- $-$  May require some lookahead to decide

#### Boolean expressions example

 $E \rightarrow LIT$  | (E OP E) | **not** E  $LIT \rightarrow true$  | **false** OP  $\rightarrow$  and | or | **xor** 

**not ( not true or false )**

#### Boolean expressions example

 $E \rightarrow LIT$  | (E OP E) | **not** E  $LIT \rightarrow true$  | **false**  $OP \rightarrow$  and  $|$  or  $|$  xor

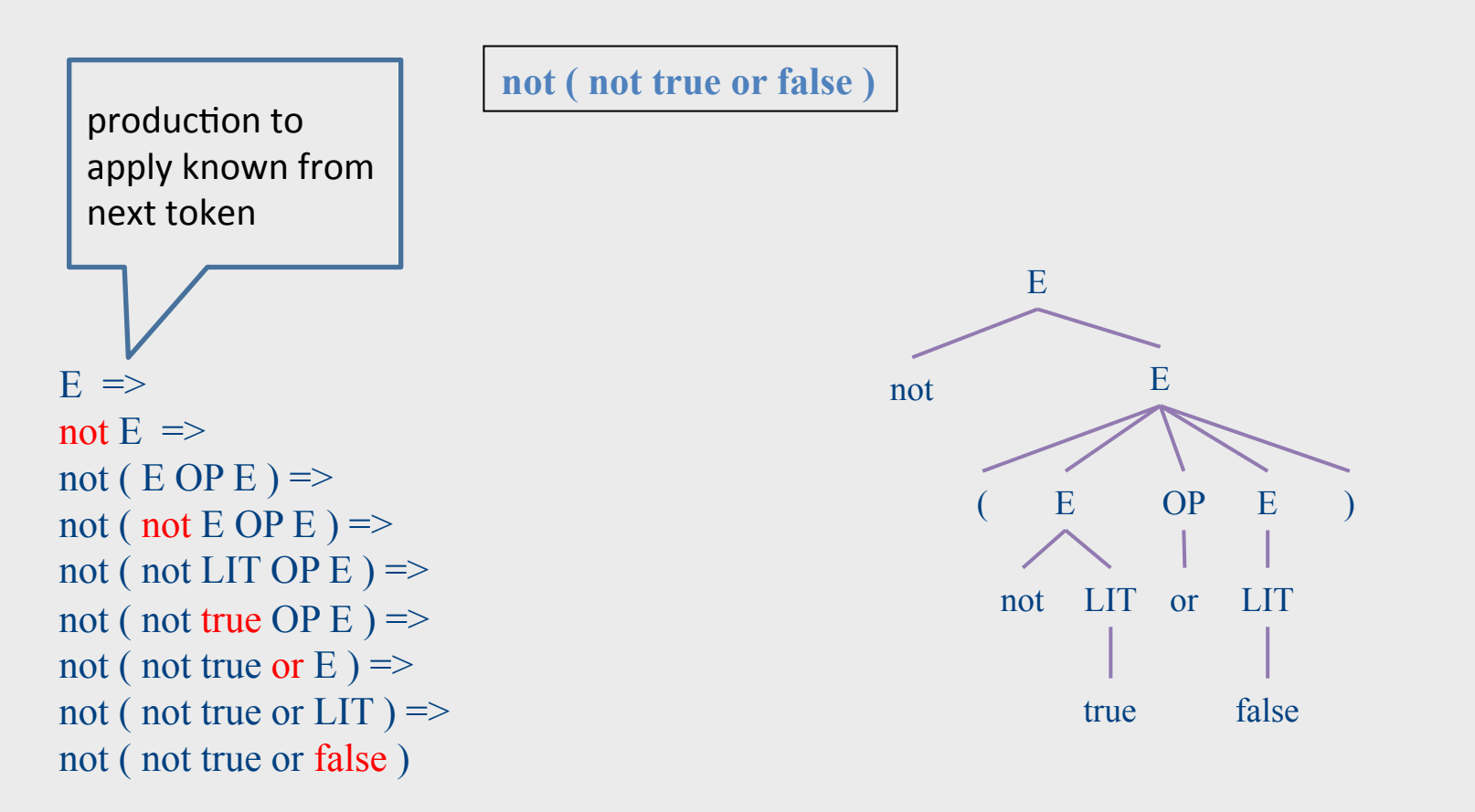

# Recursive descent parsing

- Define a function for every nonterminal
- Every function work as follows
	- $-$  Find applicable production rule
	- $-$  Terminal function checks match with next input token
	- Nonterminal function calls (recursively) other functions
- If there are several applicable productions for a nonterminal, use lookahead

# **Matching tokens**

```
E \rightarrow LIT | (E OP E) | not E
LIT \rightarrow true | falseOP \rightarrow and | or | xor
```

```
match(token t) { 
   if (current == t) 
     current = next_token() 
   else 
     error
}
```
• Variable **current** holds the current input token

#### Functions for nonterminals

```
E \rightarrow LIT | (E OP E) | not E
LIT \rightarrow true | falseOP \rightarrow and | or | xor
```

```
E() { 
   if (current ∈ {TRUE, FALSE}) // E → LIT 
     LIT(); 
  else if (current == LPAREN) // E \rightarrow ( E OP E )
    match(LPAREN); E(); OP(); E(); match(RPAREN); 
  else if (current == NOT) // E \rightarrow not E match(NOT); E(); 
   else 
    error; 
} 
LIT() { 
   if (current == TRUE) match(TRUE); 
   else if (current == FALSE) match(FALSE); 
   else error; 
}
```
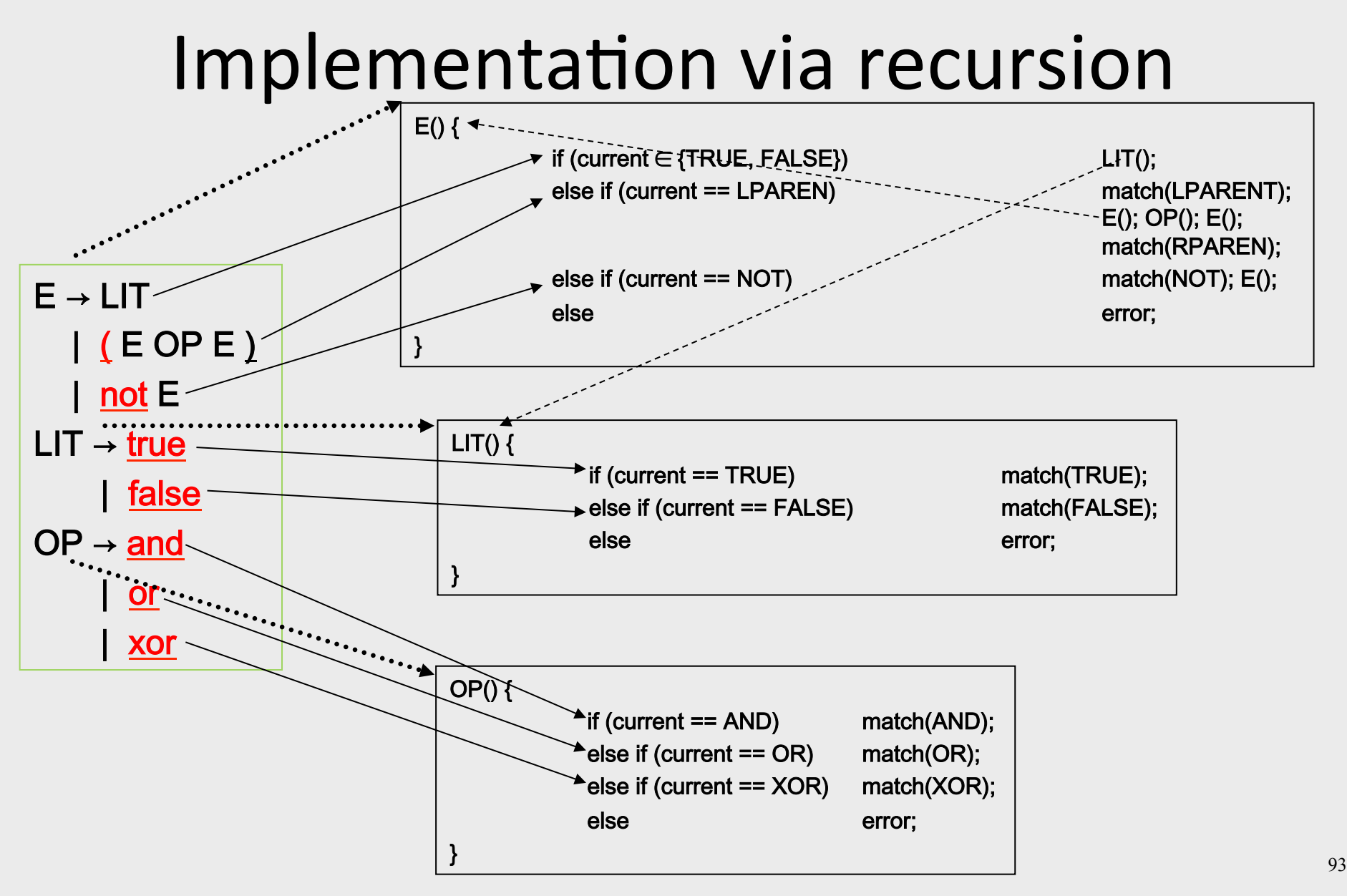

#### Recursive descent

```
void A() { 
  choose an A-production, A \rightarrow X_1 X_2 ... X_k;
  for (i=1; i \leq k; i++) {
     if (X_i is a nonterminal)
       call procedure X_i();
     elseif (X_i == current) advance input; 
      else 
       report error; 
 } 
}
```
- How do you pick the right A-production?
- Generally  $-$  try them all and use backtracking
- In our case use lookahead

#### Problem 1: productions with common prefix

```
term → ID | indexed_elem
indexed elem \rightarrow ID [ expr ]
```
- The function for indexed\_elem will never be tried...
	- What happens for input of the form ID [expr]

#### Problem 2: null productions

 $S \rightarrow A a b$  $A \rightarrow a \mid \varepsilon$ 

```
int S() {
 return A() && match(token('a')) && match(token('b'));
}	
int A() \{return match(token('a')) | | 1;
}
```
- What happens for input "ab"?
- What happens if you flip order of alternatives and try "aab"?

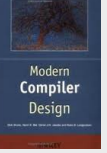

#### Problem 3: left recursion

 $E \rightarrow E$  - term | term

```
int E() {
 return E() && match(token('-')) && term();
}
```
- What happens with this procedure?
- Recursive descent parsers cannot handle left-recursive grammars

# FIRST sets

- For every production rule  $A\rightarrow\alpha$ 
	- FIRST( $\alpha$ ) = all terminals that  $\alpha$  can start with
	- $-$  Every token that can appear as first in  $\alpha$  under some derivation for  $\alpha$
- In our Boolean expressions example
	- $-$  FIRST( LIT ) = { true, false }
	- $-$  FIRST( ( E OP E ) ) = { '(' }
	- $-$  FIRST( not E ) = { not }
- No intersection between FIRST sets => can always pick a single rule
- If the FIRST sets intersect, may need longer lookahead
	- $-$  LL(k) = class of grammars in which production rule can be determined using a lookahead of k tokens
	- $-LL(1)$  is an important and useful class

# **Computing FIRST sets**

- Assume no null productions  $A \rightarrow \varepsilon$ 
	- 1. Initially, for all nonterminals A, set  $FIRST(A) = \{ t \mid A \rightarrow t\omega \text{ for some } \omega \}$
	- 2. Repeat the following until no changes occur: for each nonterminal A for each production  $A \rightarrow B\omega$  $set$  FIRST(A) = FIRST(A)  $\cup$  FIRST(B)
- This is known as fixed-point computation

#### FIRST sets computation example

```
STMT \rightarrow if EXPR then STMT
           | while EXPR do STMT 
          EXPR ;
EXPR \rightarrow TERM \rightarrow id | zero? TERM 
           | not EXPR 
          ++ id
           | -- id 
TERM \rightarrow id | constant
```
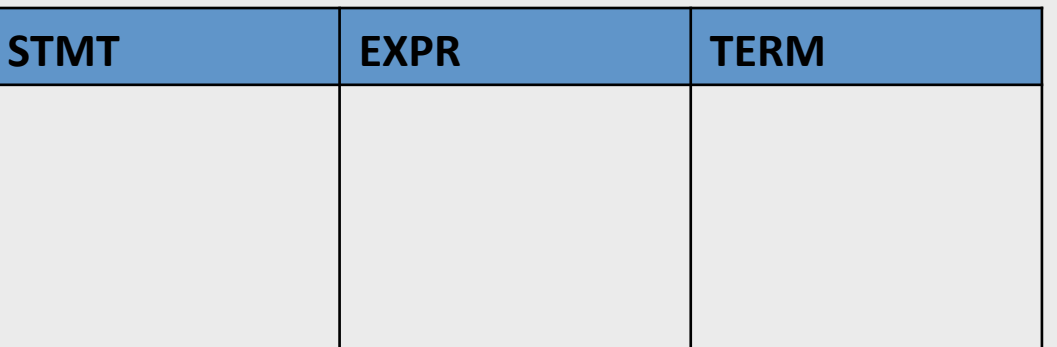

# 1. Initialization

```
STMT \rightarrow if EXPR then STMT
          | while EXPR do STMT 
          | EXPR ; 
EXPR \rightarrow TERM \rightarrow id | zero? TERM 
           | not EXPR 
          ++ id
           | -- id 
TERM \rightarrow id | constant
```
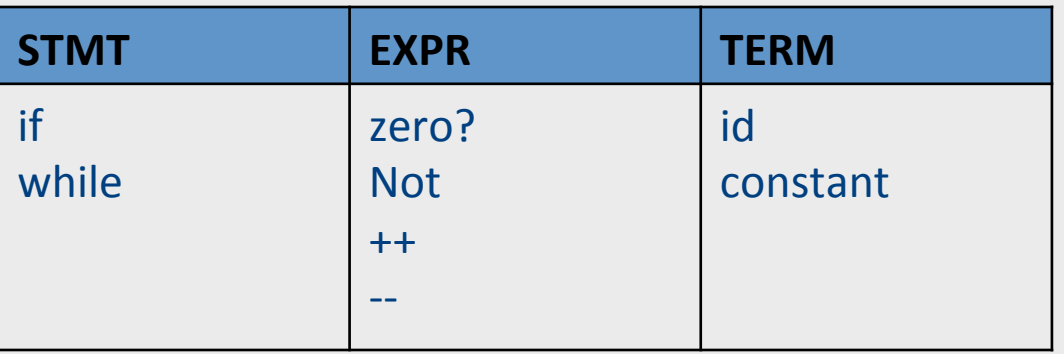

# 2. Iterate 1

```
STMT \rightarrow if EXPR then STMT
           | while EXPR do STMT 
          | EXPR ; 
EXPR \rightarrow TERM \rightarrow id | zero? TERM 
           | not EXPR 
          ++ id
           | -- id 
TERM \rightarrow id | constant
```
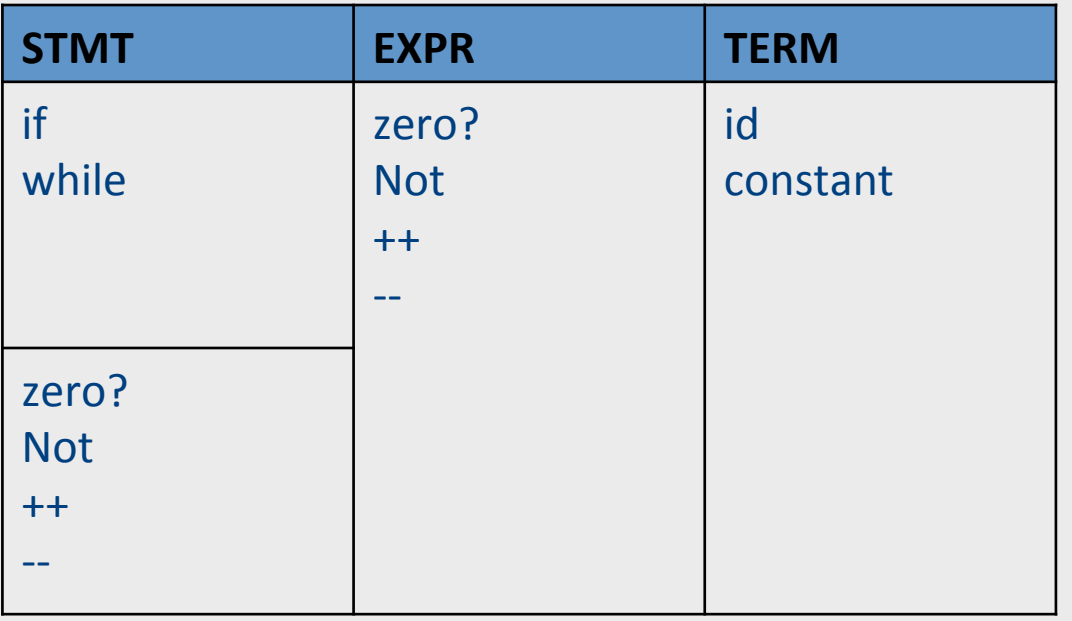

#### 2. Iterate 2

```
STMT \rightarrow if EXPR then STMT
           | while EXPR do STMT 
          | EXPR ; 
EXPR \rightarrow TERM \rightarrow id | zero? TERM 
           | not EXPR 
          ++ id
           | -- id 
TERM \rightarrow id | constant
```
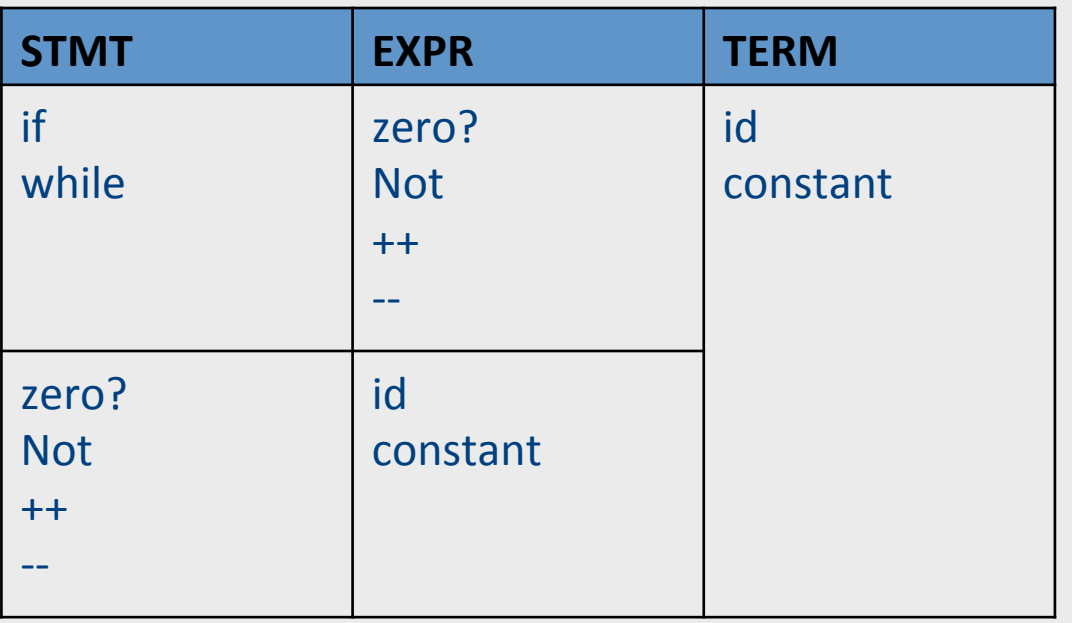

#### 2. Iterate 3 - fixed-point

```
STMT \rightarrow if EXPR then STMT
           | while EXPR do STMT 
           | EXPR ; 
EXPR \rightarrow TERM \rightarrow id | zero? TERM 
           | not EXPR 
          ++ id
           | -- id 
TERM \rightarrow id | constant
```
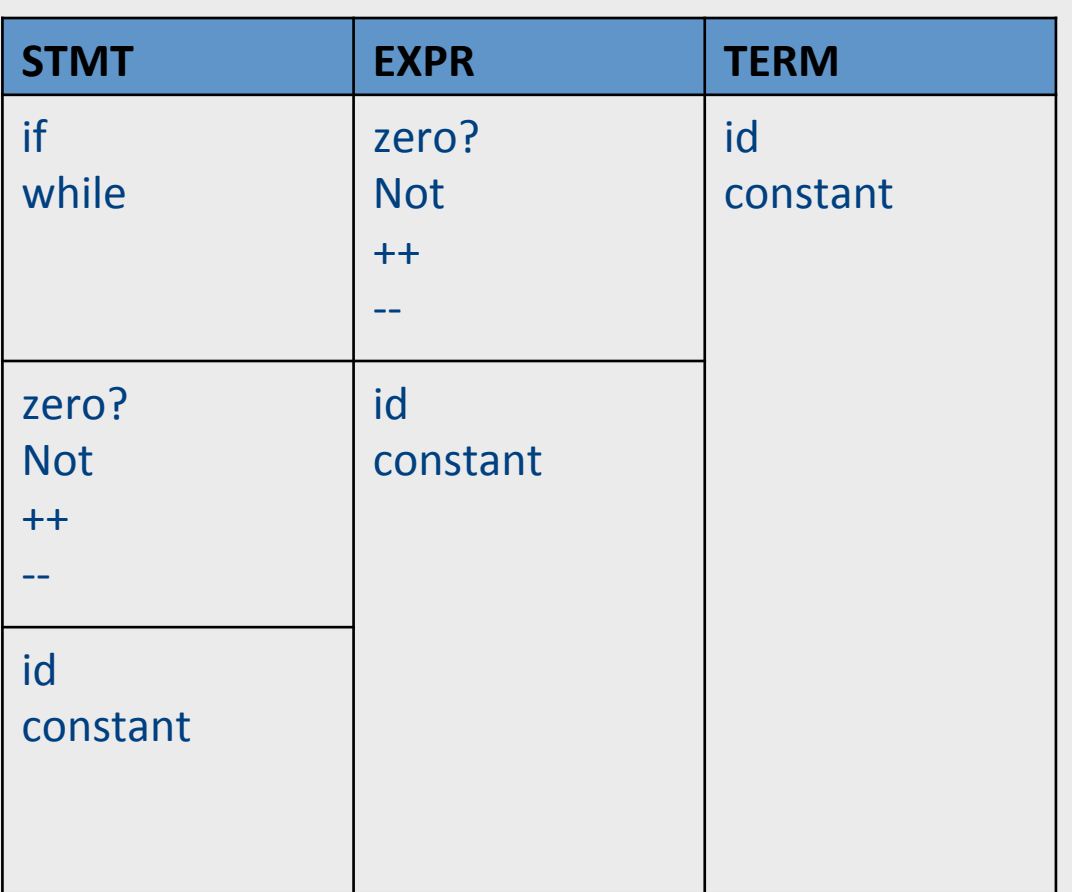

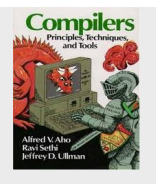

p. 189

# FOLLOW sets

- What do we do with nullable  $(\epsilon)$  productions?
	- $A \rightarrow B \ C \ D \ B \rightarrow \varepsilon \ C \rightarrow \varepsilon$
	- Use what comes afterwards to predict the right production
- For every production rule  $A\rightarrow\alpha$ 
	- $-$  FOLLOW(A) = set of tokens that can immediately follow A
- Can predict the alternative  $A_k$  for a non-terminal N when the lookahead token is in the set
	- $-$  FIRST(A<sub>k</sub>)  $\cup$  (if A<sub>k</sub> is nullable then FOLLOW(N))

# LL(k) grammars

- A grammar is in the class  $LL(K)$  when it can be derived via:
	- $-$  Top-down derivation
	- $-$  Scanning the input from left to right (L)
	- $-$  Producing the leftmost derivation (L)
	- With lookahead of k tokens (k)
	- For every two productions  $A\rightarrow\alpha$  and  $A\rightarrow\beta$  we have  $FIRST(\alpha) \cap FIRST(\beta) = \{\}$ and  $FIRST(A) \cap FOLLOW(A) = \{\}$
- A language is said to be  $LL(k)$  when it has an  $LL(k)$ grammar

#### Back to problem 1

```
term → ID | indexed_elem
indexed elem \rightarrow ID [ expr ]
```
- FIRST(term) =  $\{$  ID $\}$
- FIRST(indexed elem) =  $\{$  ID $\}$
- FIRST/FIRST conflict

# Solution: left factoring

• Rewrite the grammar to be in  $LL(1)$ 

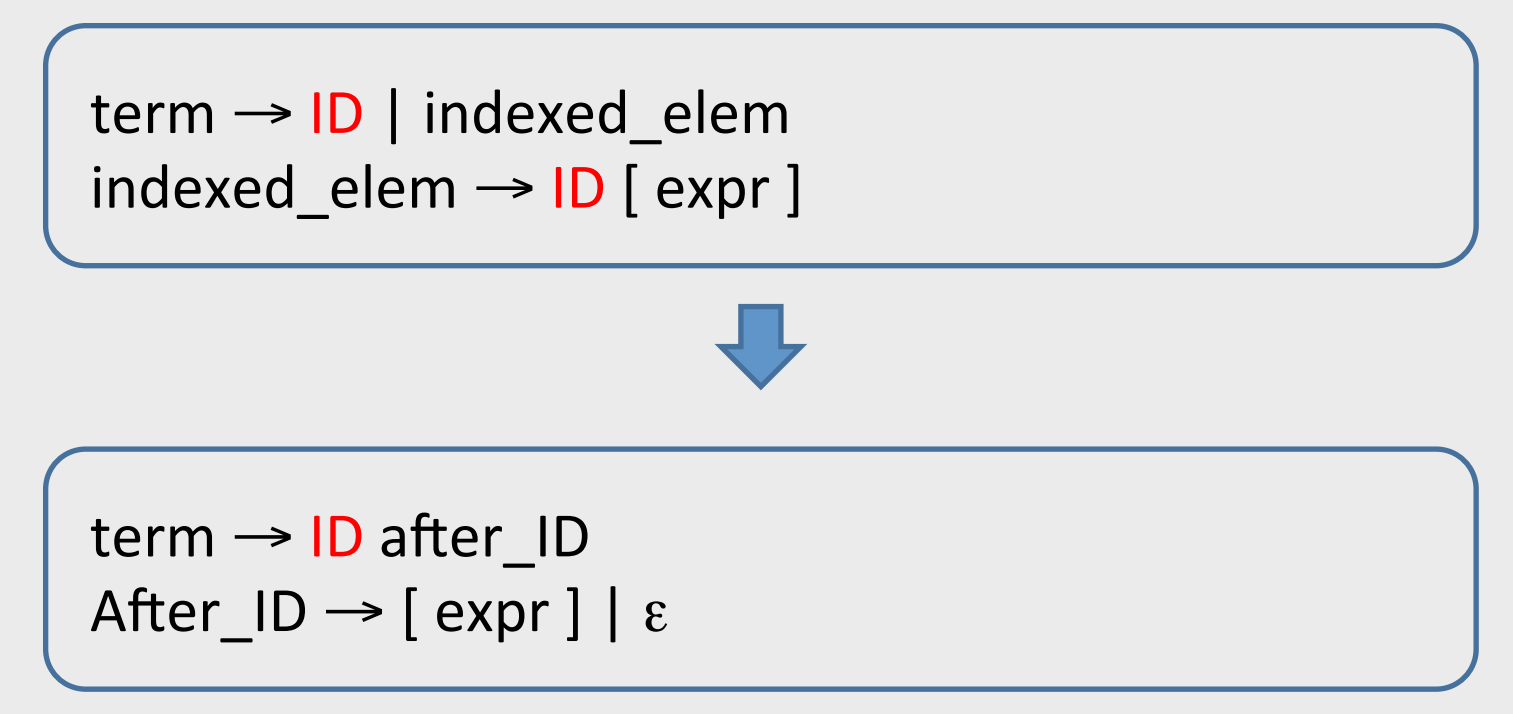

Intuition: just like factoring  $x^*y + x^*z$  into  $x^*(y+z)$
# Left factoring – another example

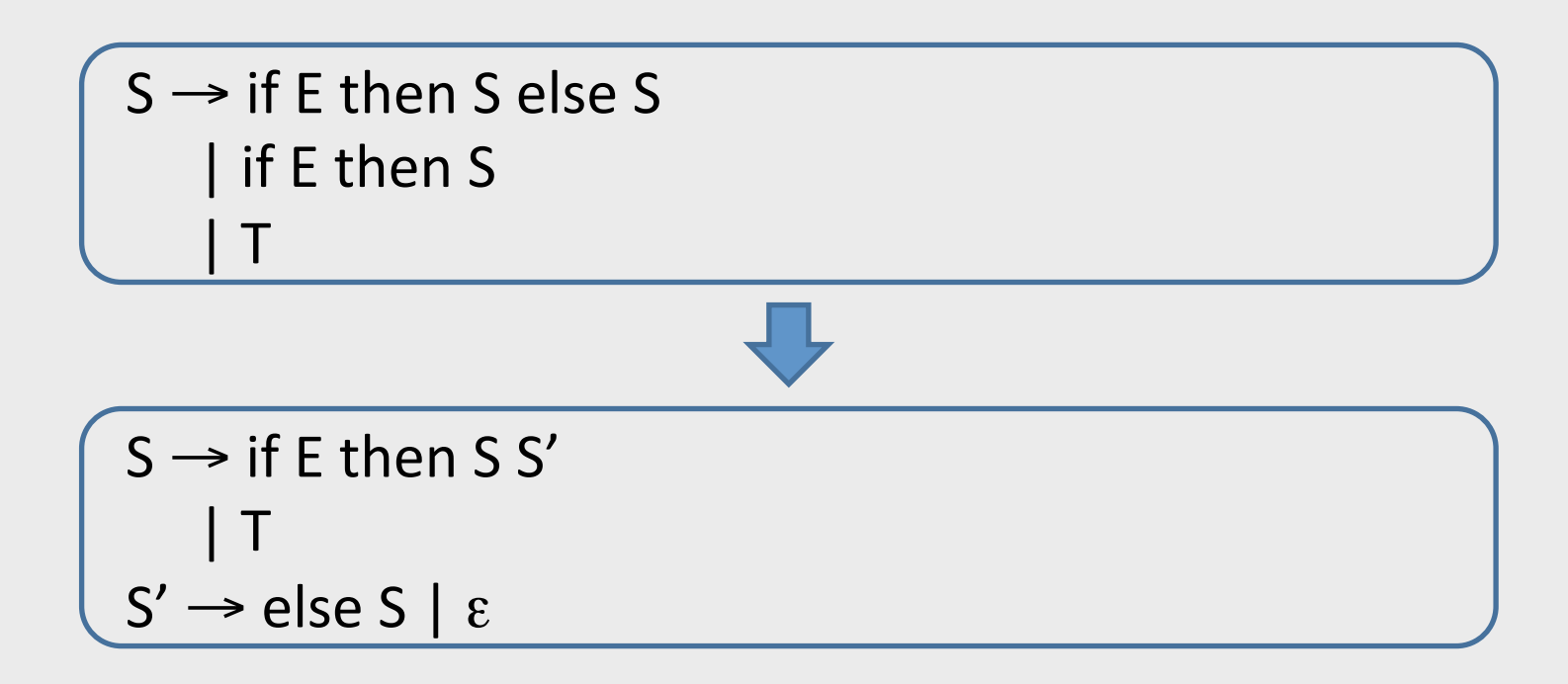

## Back to problem 2

 $S \rightarrow A a b$  $A \rightarrow a \mid \varepsilon$ 

- FIRST(S) = { a } FOLLOW(S) = { }
- FIRST(A) = {  $a \varepsilon$  } FOLLOW(A) = {  $a$  }
- FIRST/FOLLOW conflict

#### Solution: substitution

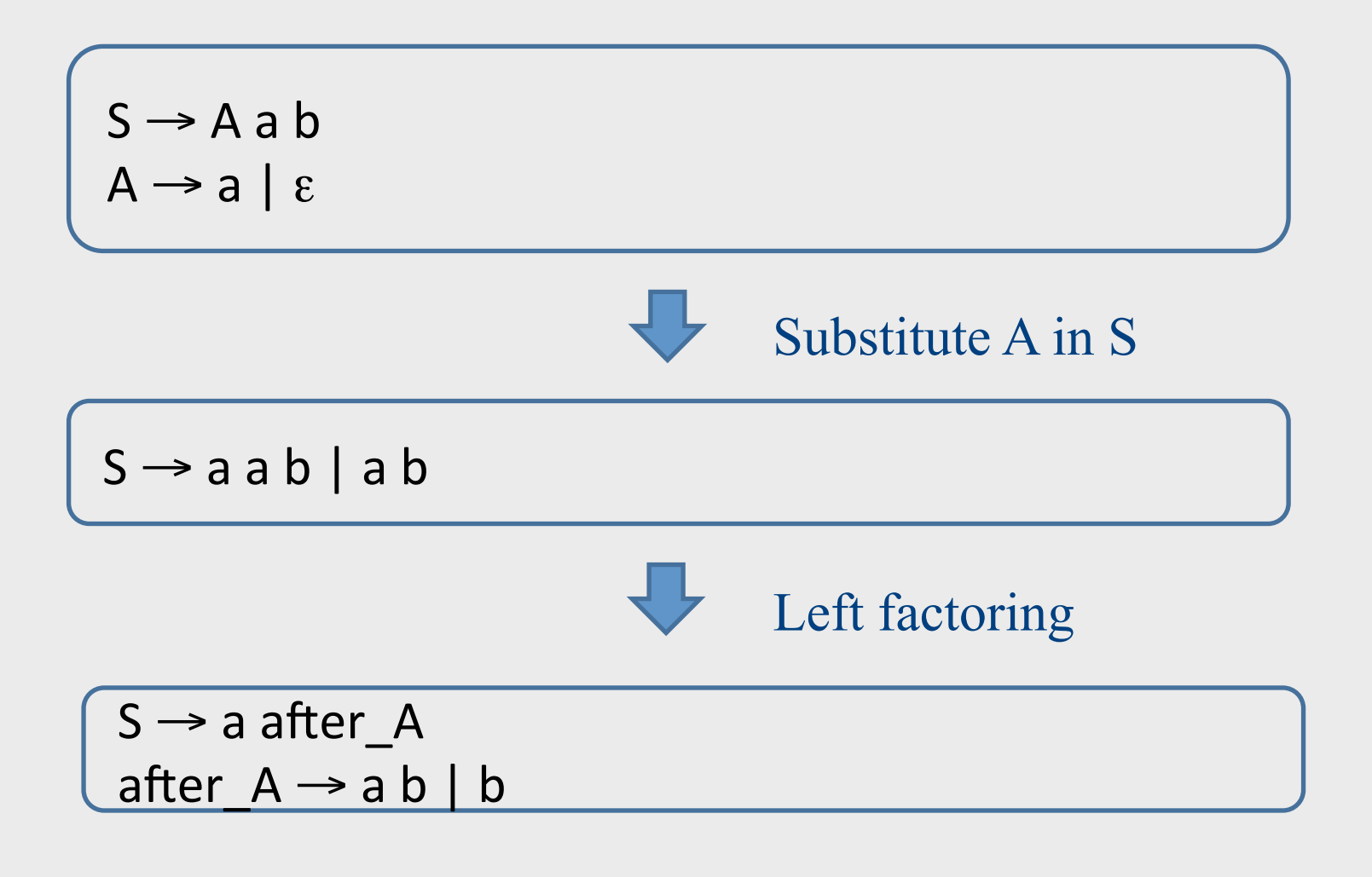

## Back to problem 3

 $E \rightarrow E$  - term | term

• Left recursion cannot be handled with a bounded lookahead

• What can we do?

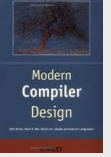

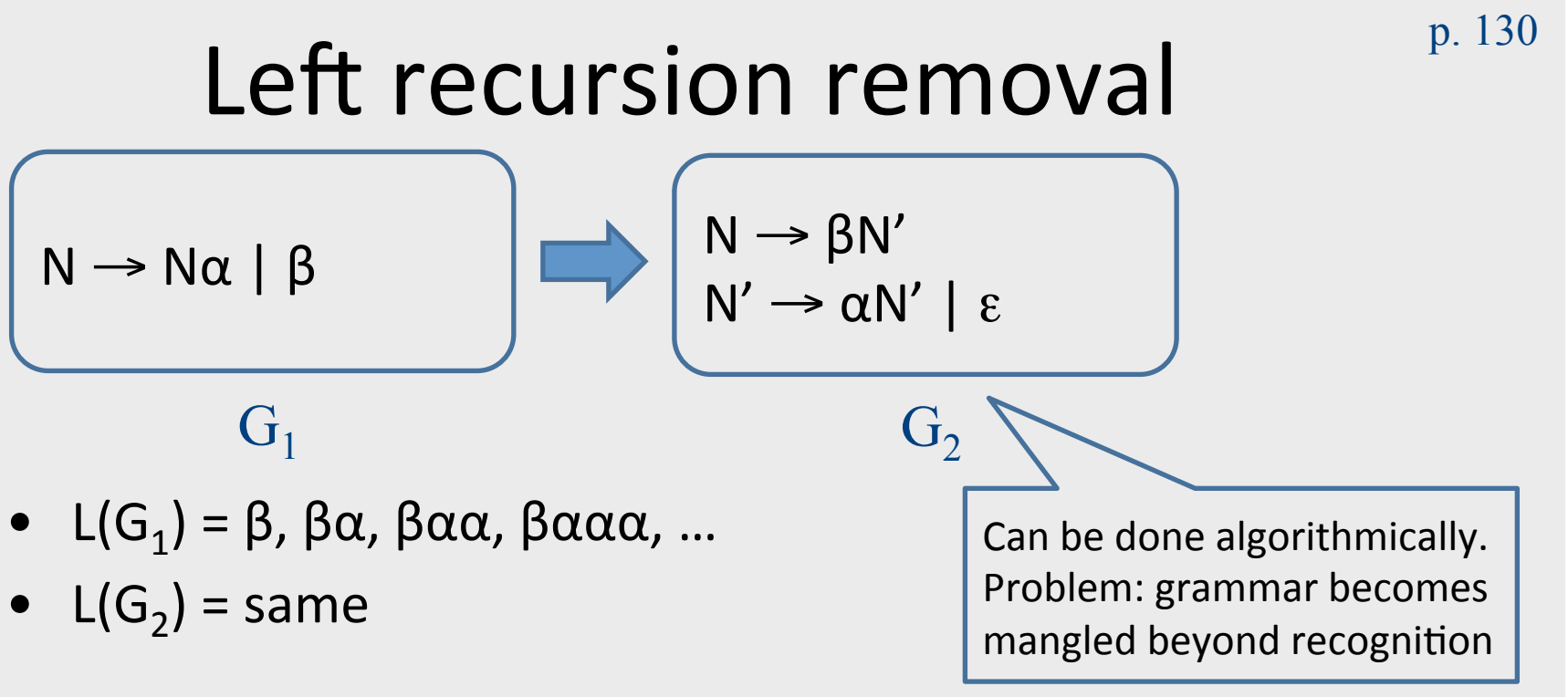

For our  $3^{rd}$  example:

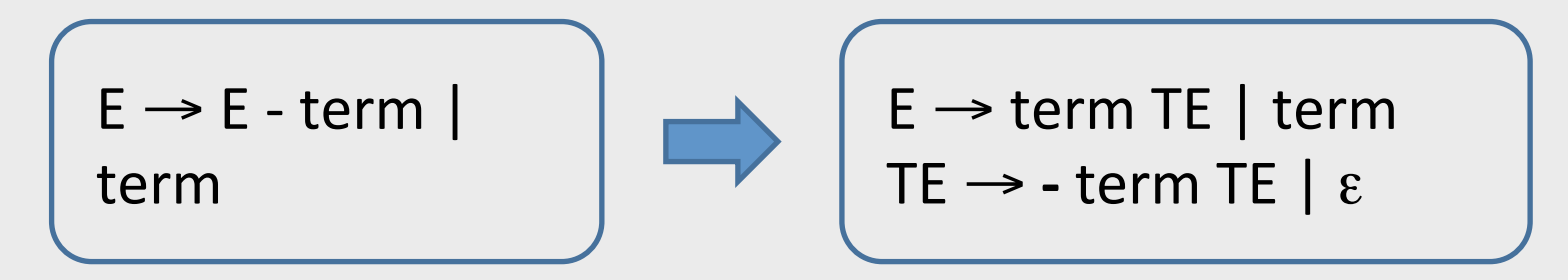

# LL(k) Parsers

- Recursive Descent
	- Manual construction
	- Uses recursion

- Wanted
	- $-$  A parser that can be generated automatically
	- Does not use recursion

# LL(k) parsing via pushdown automata

- Pushdown automaton uses
	- Prediction stack
	- Input stream
	- $-$  Transition table
		- nonterminals x tokens  $\rightarrow$  production alternative
		- Entry indexed by nonterminal N and token t contains the alternative of N that must be predicated when current input starts with t

# LL(k) parsing via pushdown automata

- Two possible moves
	- $-$  Prediction
		- When top of stack is nonterminal N, pop N, lookup table[N,t]. If table[N,t] is not empty, push table[N,t] on prediction stack, otherwise  $-$  syntax error
	- Match
		- When top of prediction stack is a terminal T, must be equal to next input token t. If (t == T), pop T and consume t. If (t  $\neq$  T) syntax error
- Parsing terminates when prediction stack is empty
	- $-$  If input is empty at that point, success. Otherwise, syntax error

# Model of non-recursive predictive parser

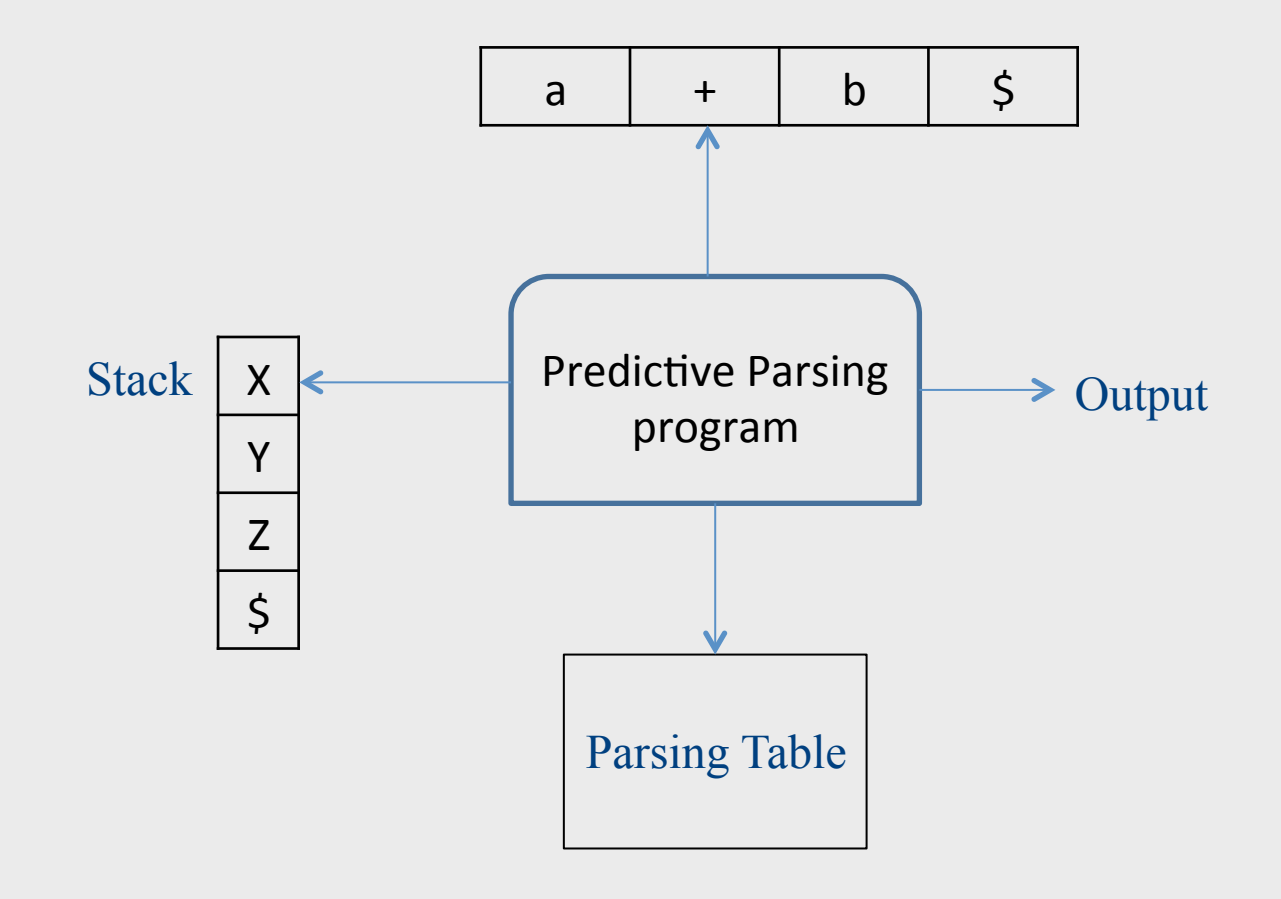

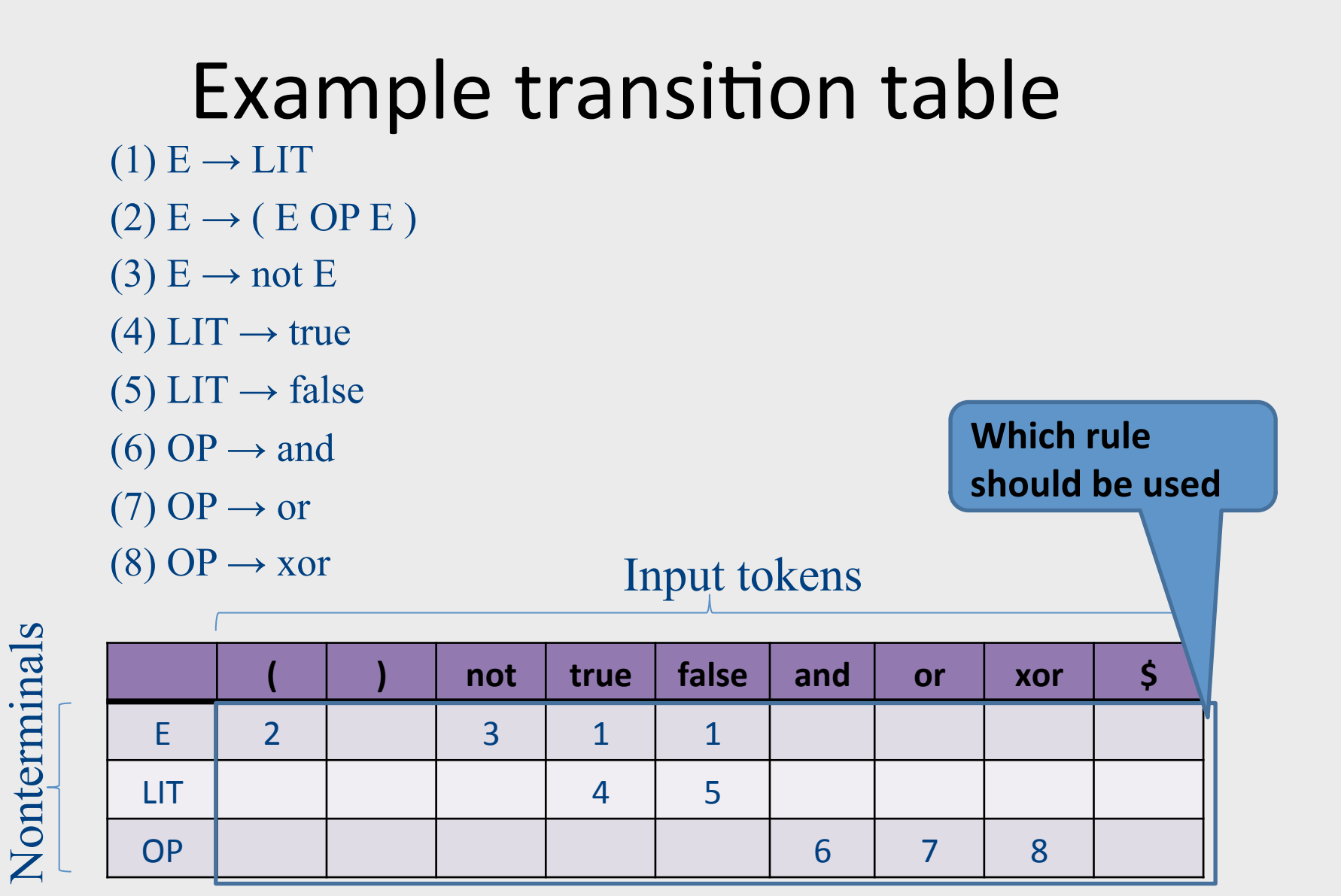

118

#### Running parser example

#### $\mathsf{aacbbS} \quad | \quad | \quad \mathsf{A} \rightarrow \mathsf{aAb} \quad | \quad \mathsf{c}$

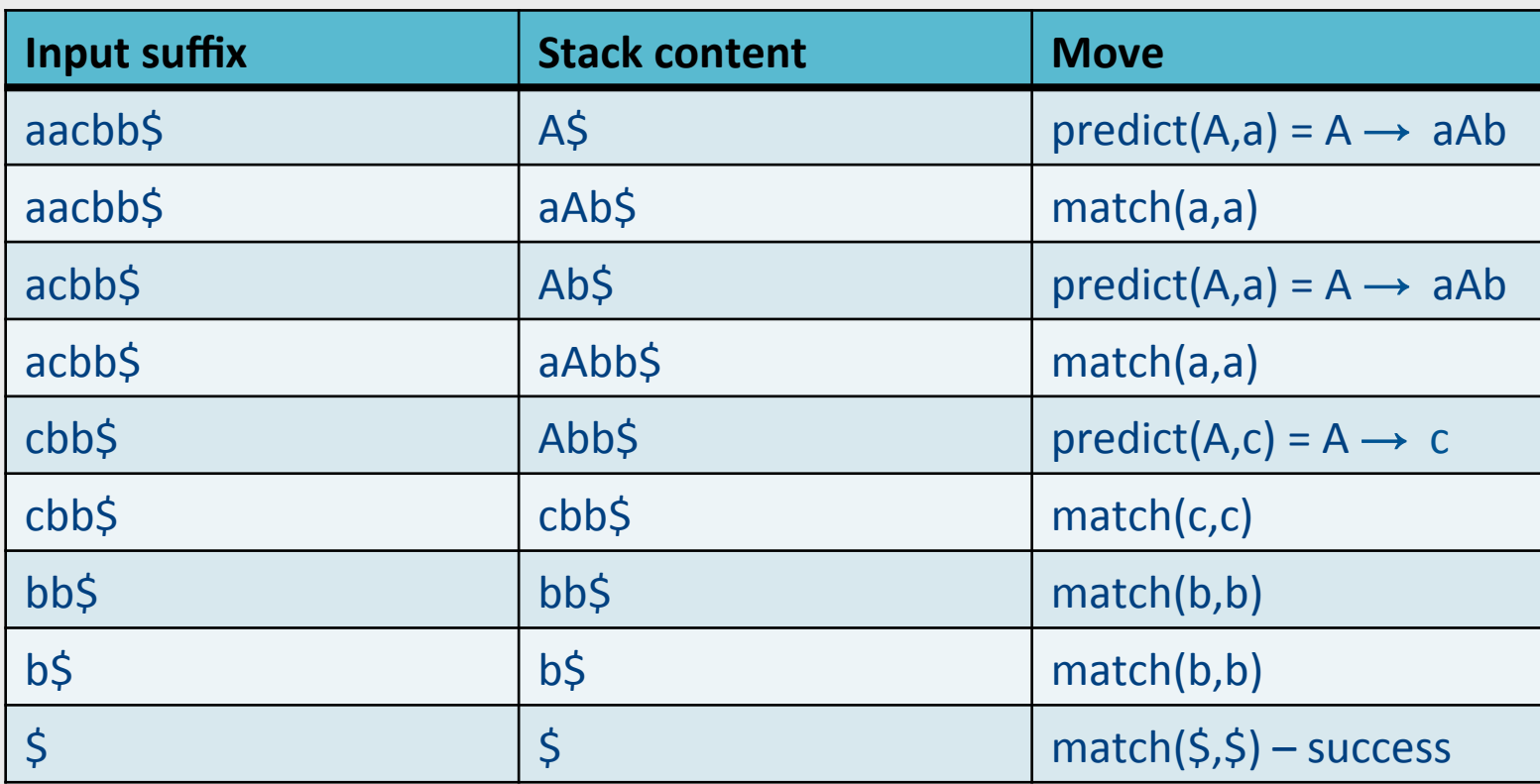

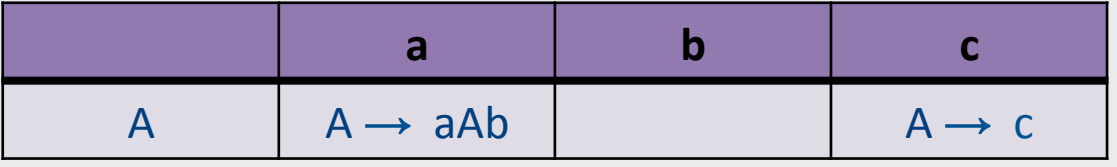

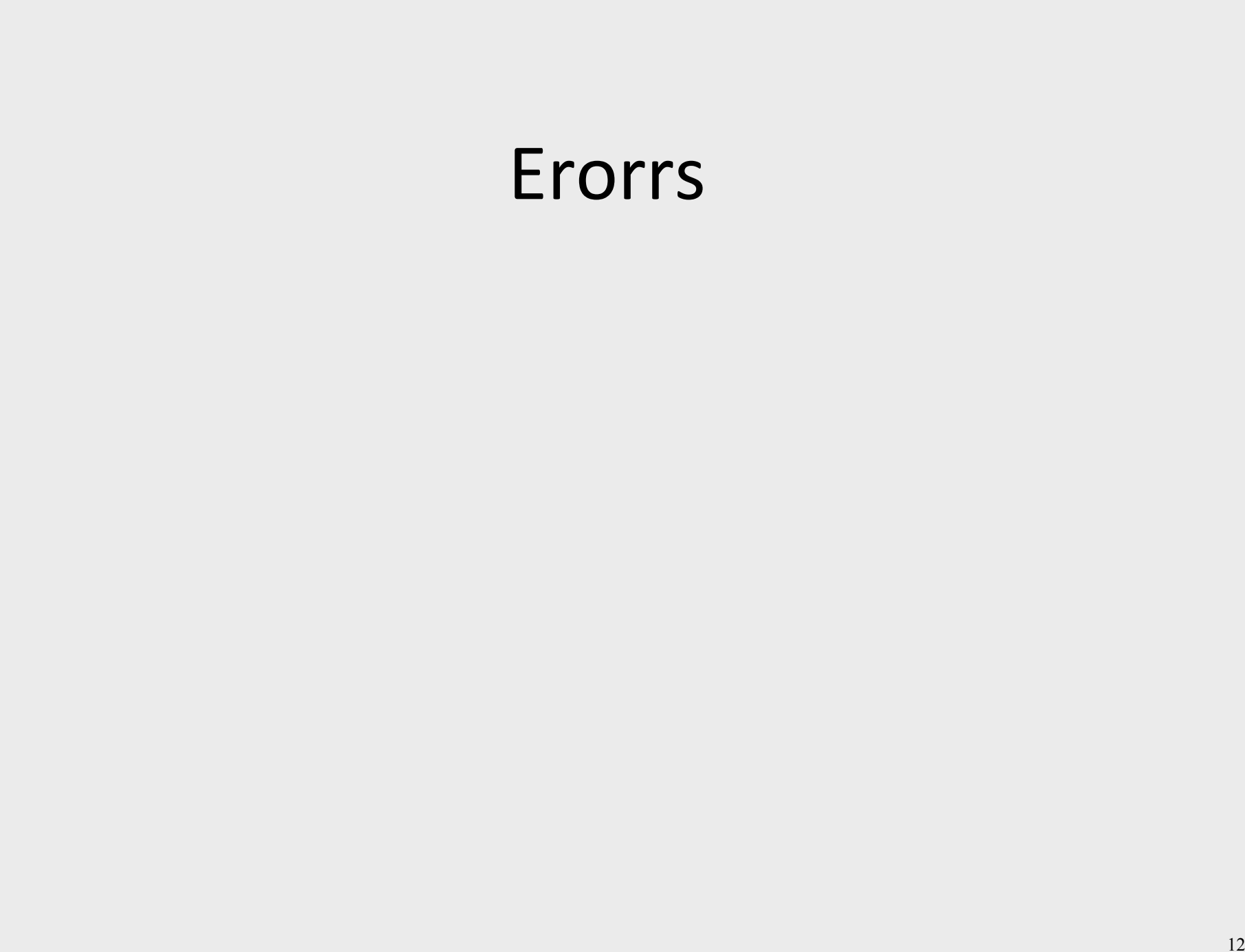

# Handling Syntax Errors

- Report and locate the error
- Diagnose the error
- Correct the error
- Recover from the error in order to discover more errors
	- without reporting too many "strange" errors

# **Error Diagnosis**

- Line number
	- may be far from the actual error
- The current token
- The expected tokens
- Parser configuration

# Error Recovery

- Becomes less important in interactive environments
- Example heuristics:
	- Search for a semi-column and ignore the statement
	- Try to "replace" tokens for common errors
	- $-$  Refrain from reporting 3 subsequent errors
- Globally optimal solutions
	- $-$  For every input w, find a valid program w' with a "minimal-distance" from w

# Illegal input example

abcbb\$ A t aAb | c

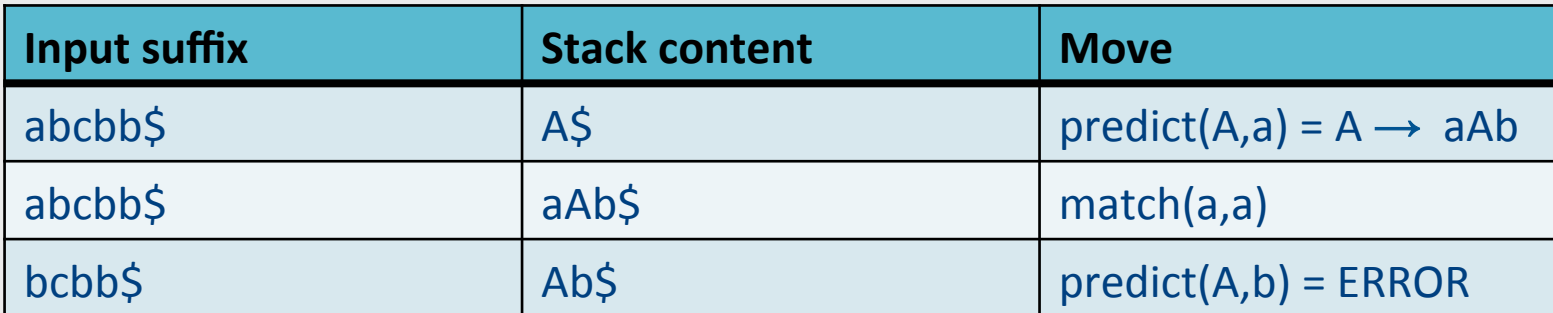

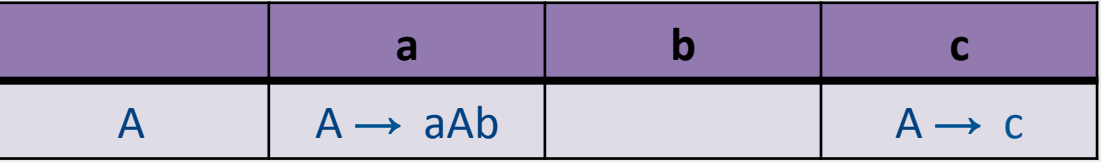

# Error handling in LL parsers

c\$ S t a c | b S

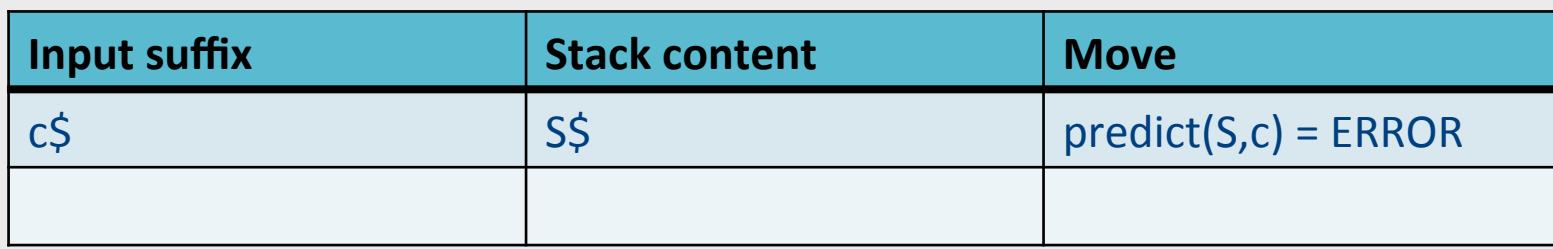

• Now what?

 $-$  Predict  $\mathbf b$  S anyway "missing token  $\mathbf b$  inserted in line XXX"

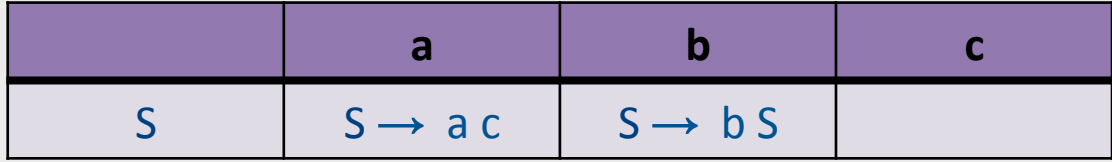

# Error handling in LL parsers

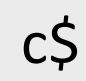

c\$ S t a c | b S

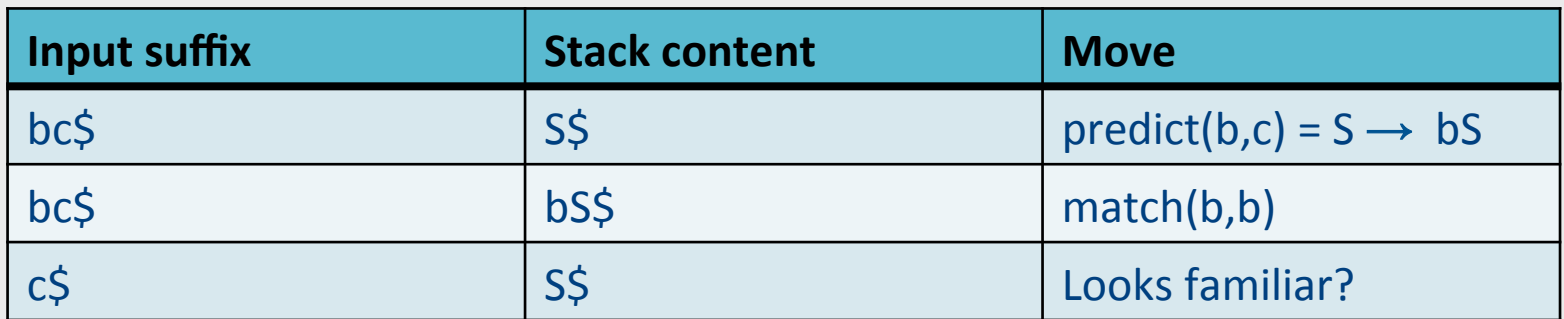

• Result: infinite loop

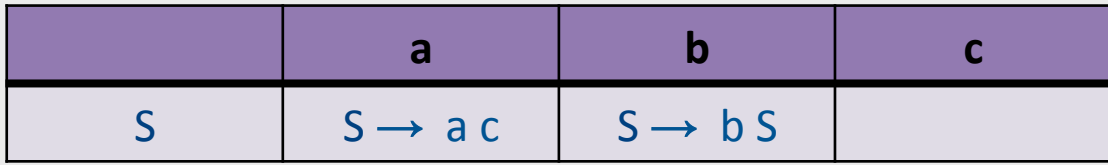

# Error handling and recovery

- $x = a * (p+q * (-b * (r-s))$ ;
	- Where should we report the error?
	- The valid prefix property

# The Valid Prefix Property

- For every prefix tokens
	- $-$  t<sub>1</sub>, t<sub>2</sub>, ..., t<sub>i</sub> that the parser identifies as legal:
		- there exists tokens  $t_{i+1}$ ,  $t_{i+2}$ , ...,  $t_n$  such that  $t_1$ ,  $t_2$ , ...,  $t_n$ is a syntactically valid program
- If every token is considered as single character:
	- $-$  For every prefix word u that the parser identifies as legal there exists w such that u.w is a valid program

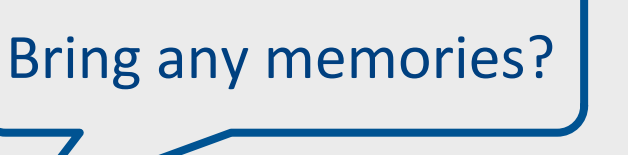

# Recovery is tricky

• Heuristics for dropping tokens, skipping to semicolon, etc.

# **Building the Parse Tree**

# Adding semantic actions

- Can add an action to perform on each production rule
- Can build the parse tree
	- Every function returns an object of type Node
	- Every Node maintains a list of children
	- $-$  Function calls can add new children

# Building the parse tree

```
Node E() { 
   result = new Node(); 
   result.name = "E"; 
  if (current \in {TRUE, FALSE}) // E \rightarrow LIT result.addChild(LIT()); 
  else if (current == LPAREN) // E \rightarrow ( E OP E )
     result.addChild(match(LPAREN)); 
     result.addChild(E()); 
     result.addChild(OP()); 
     result.addChild(E()); 
     result.addChild(match(RPAREN)); 
  else if (current == NOT) // E \rightarrow not E result.addChild(match(NOT)); 
     result.addChild(E()); 
   else error; 
     return result; 
} 132
```
# Parser for Fully Parenthesized Expers

```
static int Parse Expression(Expression **expr p) {
 Expression *expr = *expr p = new expression() ;
  /* try to parse a digit */ 
  if (Token.class == DIGIT) { 
        expr->type=D'; expr->value=Token.repr -'0';
         get_next_token(); 
        return 1; }
/* try parse parenthesized expression */ 
if (Token.class == '(') {
     \exp r->type=\exp r; get next token();
     if (!Parse_Expression(&expr->left)) Error("missing expression");
     if (!Parse Operator(&expr->oper)) Error("missing operator");
     if (Token.class != ')') Error("missing )");
      get_next_token(); 
      return 1; } 
return 0; 
\} 133
```
# Famous last words

# Syntax Analysis (Parsing)

- input
	- Sequence of tokens
- output
	- Abstract Syntax Tree
- Report syntax errors
	- unbalanced parenthesizes
- Create "symbol-table"
- Create pretty-printed version of the program

# Why use context free grammars for defining PL syntax?

- Captures program structure (hierarchy)
- Employ formal theory results
- Automatically create "efficient" parsers

# Capabilities and limitations of CFGs

- CFGs naturally express
	- Hierarchical structure
		- A program is a list of classes, A Class is a list of definition, A definition is either...

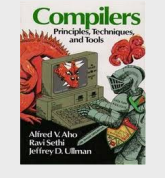

p. 173

- Beginning-end type of constraints
	- Balanced parentheses  $S \rightarrow (S)S \mid \varepsilon$
- Cannot express
	- Correlations between unbounded strings (identifiers)
	- $-$  Variables are declared before use:  $\omega$  S  $\omega$
	- $-$  Handled by semantic analysis

#### See you next week

• Dan David 001

# Parsers: from tokens to AST

 $\langle$  <ID,"b"> $\langle$ MULT> $\langle$ ID,"b"> $\langle$ MINUS> $\langle$ INT,4> $\langle$ MULT> $\langle$ ID,"a"> $\langle$ MULT> $\langle$ ID,"c">

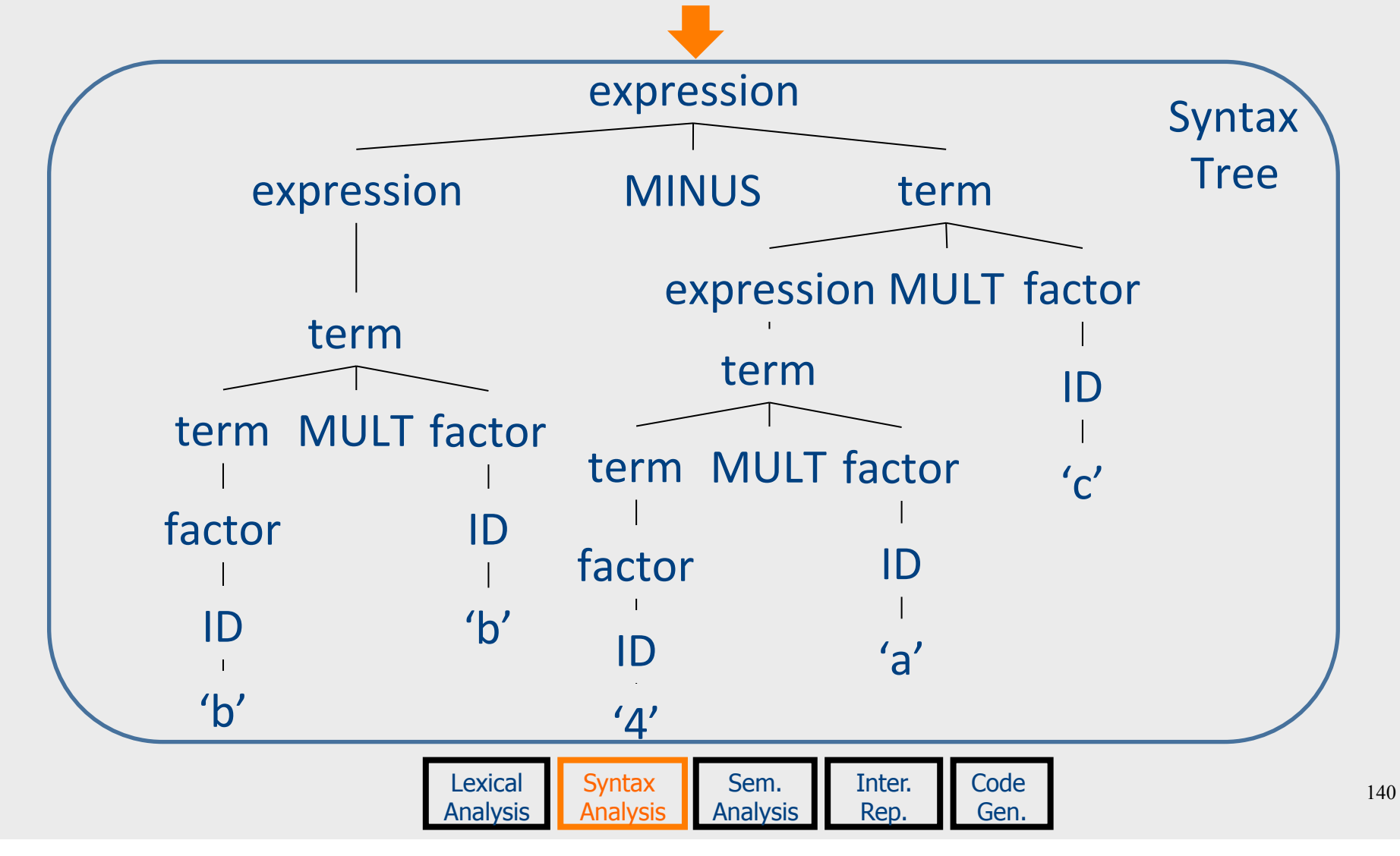

## Conventions

- a, b, ... are input symbols.
	- $-$  But sometimes we allow  $\varepsilon$  as a possible value.
- ..., X, Y, Z are stack symbols.
- ..., w, x, y, z are strings of input symbols.
- $\alpha$ ,  $\beta$ ,... are strings of stack symbols.

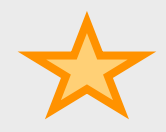

#### Compiler "dangling-else" example p. 174 *Unambiguous grammar Ambiguous grammar*  Matched statements  $S \rightarrow$  **if** E **then** S  $S \rightarrow M \mid U$ M → **if** E **then** M **else** M S | **if** E **then** S **else** S | other | other  $U \rightarrow$  **if** E **then** S Unmatched statements | **if** E **then** M **else** U **if**  $E_1$  **then if**  $E_2$  **then**  $S_1$  **else**  $S_2$ **if** E<sub>1</sub> **then** (if E<sub>2</sub> **then** S<sub>1</sub> **else** S<sub>2</sub>) **if** E<sub>1</sub> **then** (if E<sub>2</sub> **then** S<sub>1</sub>) **else** S<sub>2</sub> S S **then** S **if if**  E E **Nen** S else S **then** S  $E_1$  $E_1$  $S_2$ if E then S else S  $if E then S$  $E_2$   $S_1$   $S_2$  $E_2$   $S_1$